Документ подписан простой электронной подписью Информация о владельце: ФИО: Смирнов Сергей Николаевич Должность: врио ректора

Дата подписания: 13.0Министерство науки и высшего образования Российской Федерации дага подписания. 1990-1990-1990.<br>Уникальный программный ключ: ФГБОУ ВО «Тверской государственный университет»

Утверждаю: Руководитель ООП /С.М.Дудаков/ Ну 2024 года

## Рабочая программа дисциплины (с аннотацией)

# ЯЗЫКИ ПРОГРАММИРОВАНИЯ И МЕТОДЫ ТРАНСЛЯЦИИ

Направление подготовки 02.03.02 ФУНДАМЕНТАЛЬНАЯ ИНФОРМАТИКА И ИНФОРМАЦИОННЫЕ ТЕХНОЛОГИИ

Направленность (профиль) Программная инженерия в искусственном интеллекте

> Для студентов 2-го курса Очная форма

Составитель: И.С. Солдатенко

Тверь, 2024

## **I. Аннотация**

## **1. Цель и задачи дисциплины**

## Целью освоения дисциплины является:

Освоение теоретических основ и получение практических навыков построения языков программирования и программных средств трансляции для них.

## Задачами освоения дисциплины являются:

Систематическое рассмотрение и практическое освоение основных понятий языков программирования, синтаксиса, семантики, формальных способов описания языков программирования, типов данных, способов и механизмов управления данными, методов и основных этапов трансляции, конструкций распределенного и параллельного программирования.

## **2. Место дисциплины в структуре ООП**

Дисциплина относится к части учебного плана, формируемой участниками образовательных отношений, раздел «Дисциплины профиля подготовки».

Дисциплина объединяет знания в области теории формальных языков, формальных грамматик, теории автоматов и методов трансляции. Позволяет на практике применить полученные на дисциплинах «Теоретические основы информатики», «Дискретная математика», «Алгоритмы и структуры данных», «Математическая логика и теория алгоритмов» знания для построения работающего транслятора с языка программирования высокого уровня.

## **Предварительные знания и навыки:**

Для успешного освоения дисциплины необходимы знания и навыки, полученные в ходе изучения следующих предшествующих дисциплин: «Теоретические основы информатики», «Дискретная математика», «Программирование», «Программирование для искусственного интеллекта», «Алгоритмы и структуры данных».

## **Дальнейшее использование:**

Позволяет лучше разобраться в материале дисциплин «Теория автоматов и формальных языков», «Архитектура ЭВМ», «Операционные системы».

## **3. Объем дисциплины:**

6 зачетных единиц, 216 академических часов, **в том числе**:

- **контактная аудиторная работа:** лекции 62 часа, в т.ч. практическая подготовка 31 час; практические занятия 31 час, в т.ч. практическая подготовка 16 часов;
- **контактная внеаудиторная работа**: контроль самостоятельной работы 20 часов, в том числе расчетно-графическая работа 20 часов;
- **самостоятельная работа:** 103 часа, в том числе контроль 74 часа.

## 4. Планируемые результаты обучения по дисциплине, соотнесенные с планируемыми результатами освоения образовательной программы

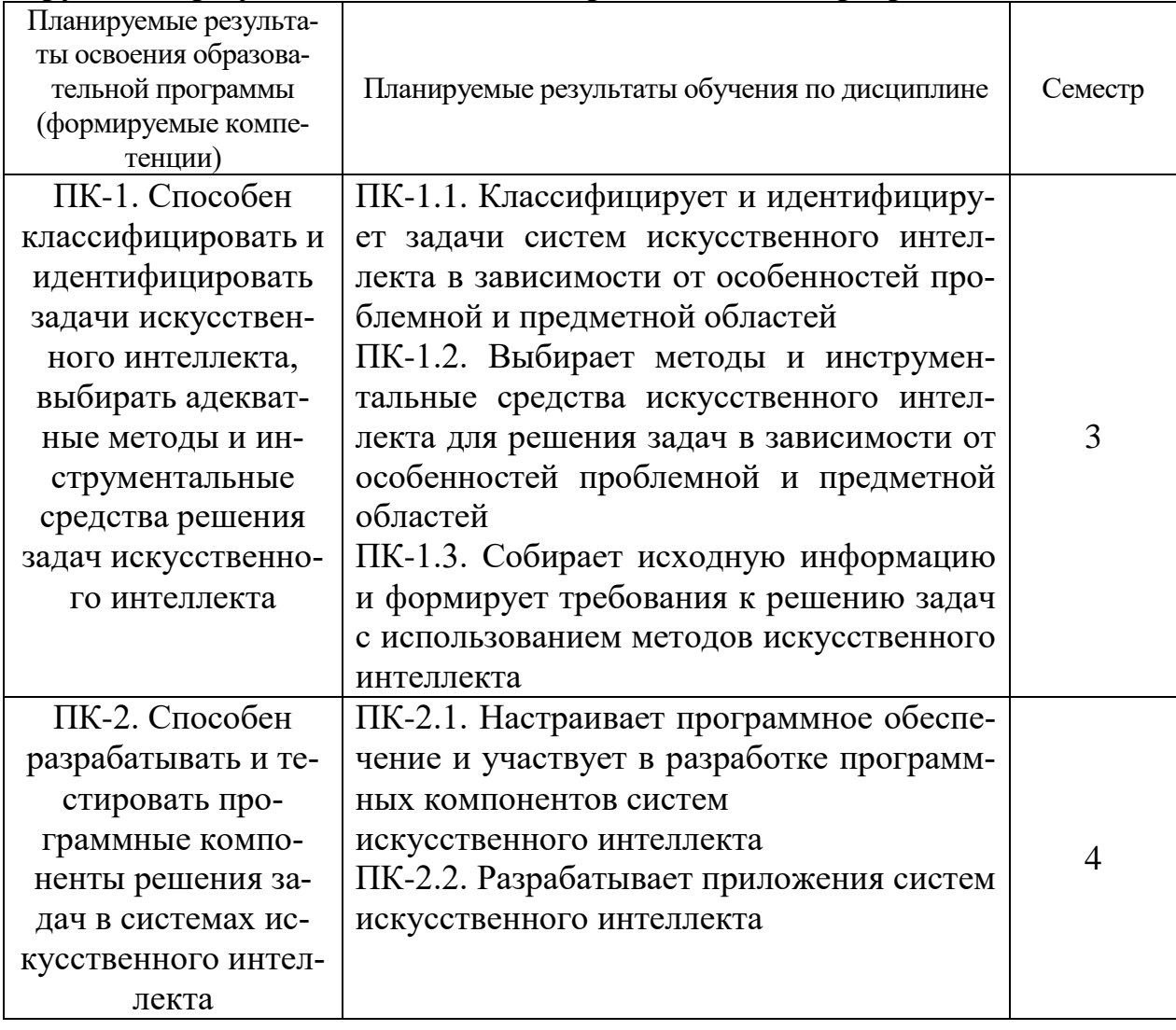

## 5. Форма промежуточной аттестации и семестр прохождения:

экзамен и РГР в 3-м и 4-м семестрах.

6. Язык преподавания русский.

## **II. Содержание дисциплины, структурированное по темам (разделам) с указанием отведенного на них количества академических часов и видов учебных занятий**

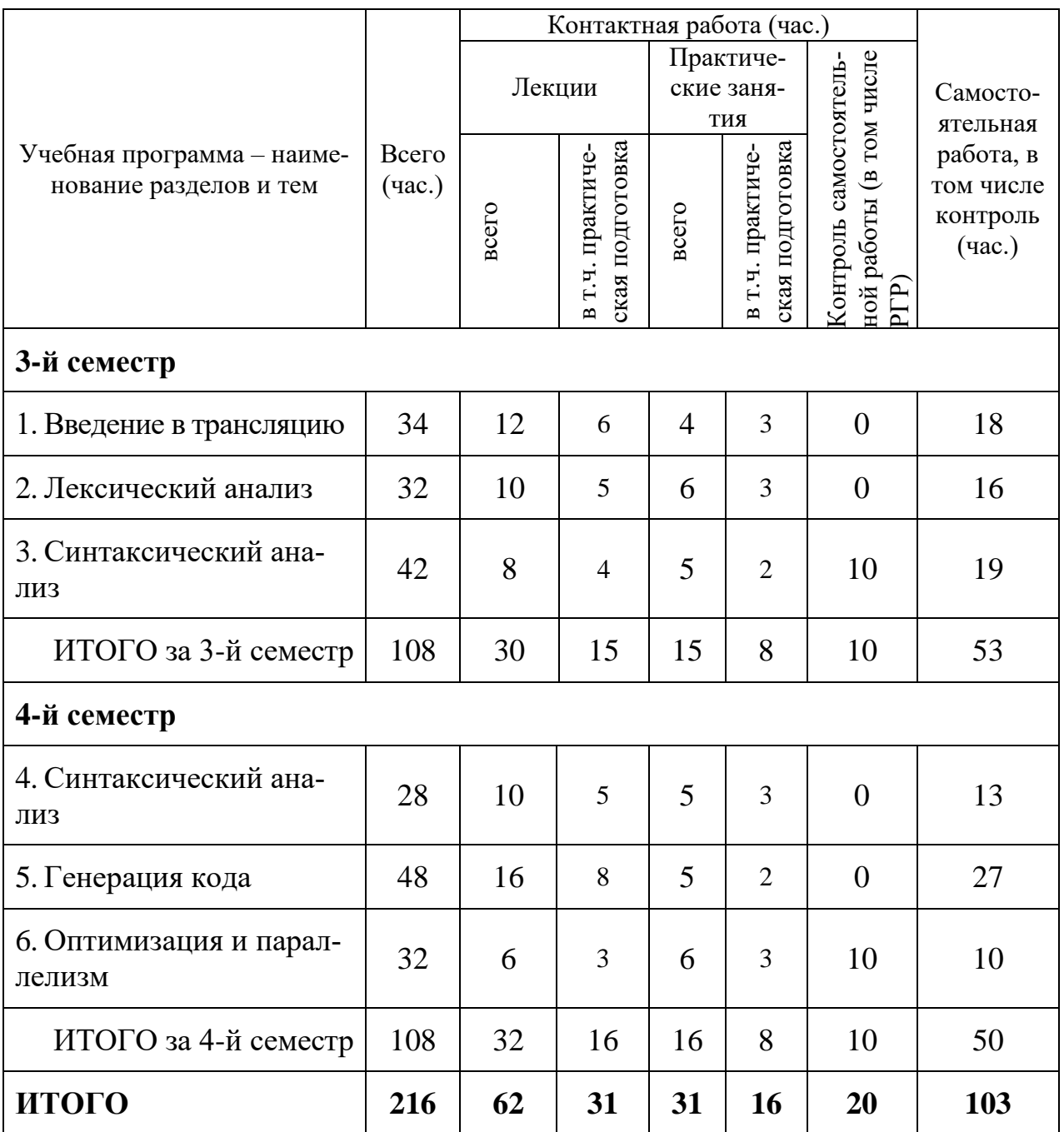

Подробное тематическое наполнение разделов дисциплины дано в п. VI.

## Ш. Образовательные технологии

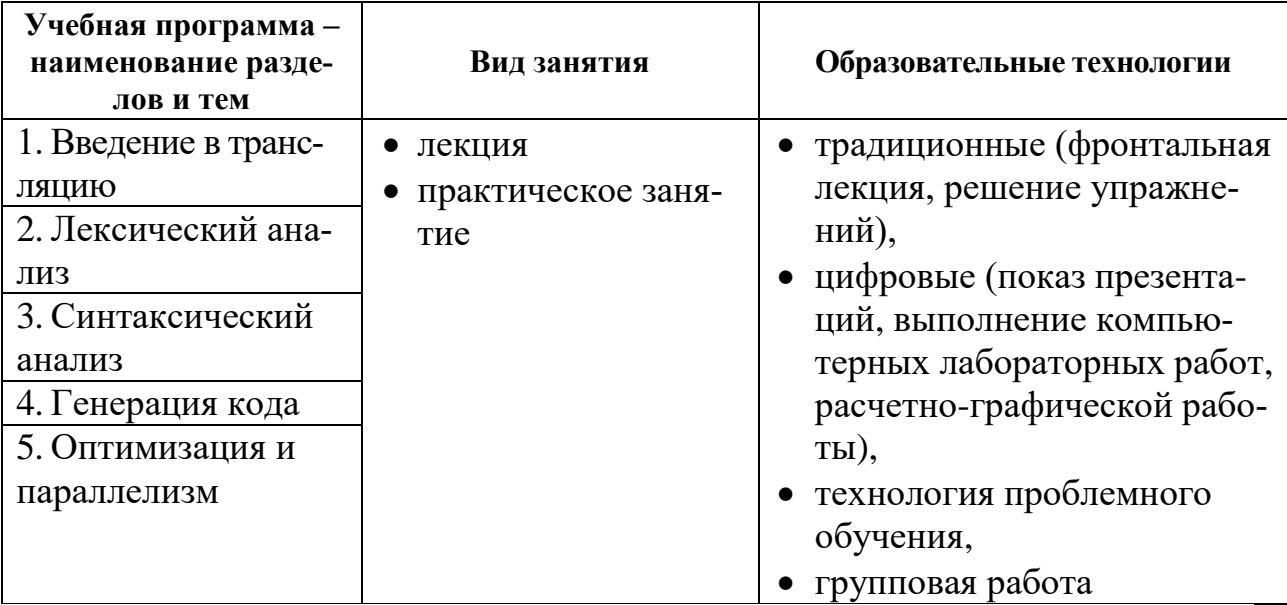

## IV. Оценочные материалы для проведения текущей и промежуточной аттестации

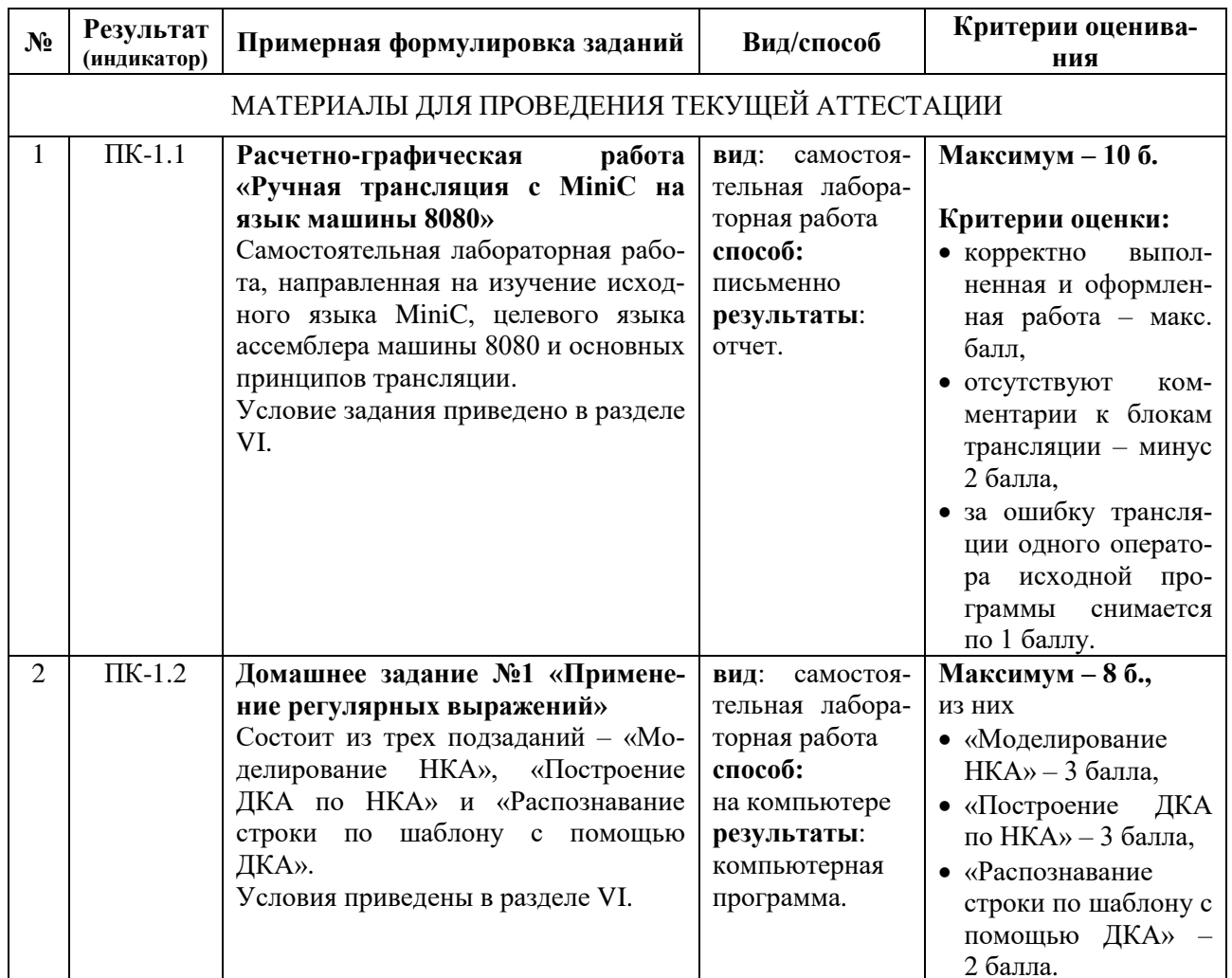

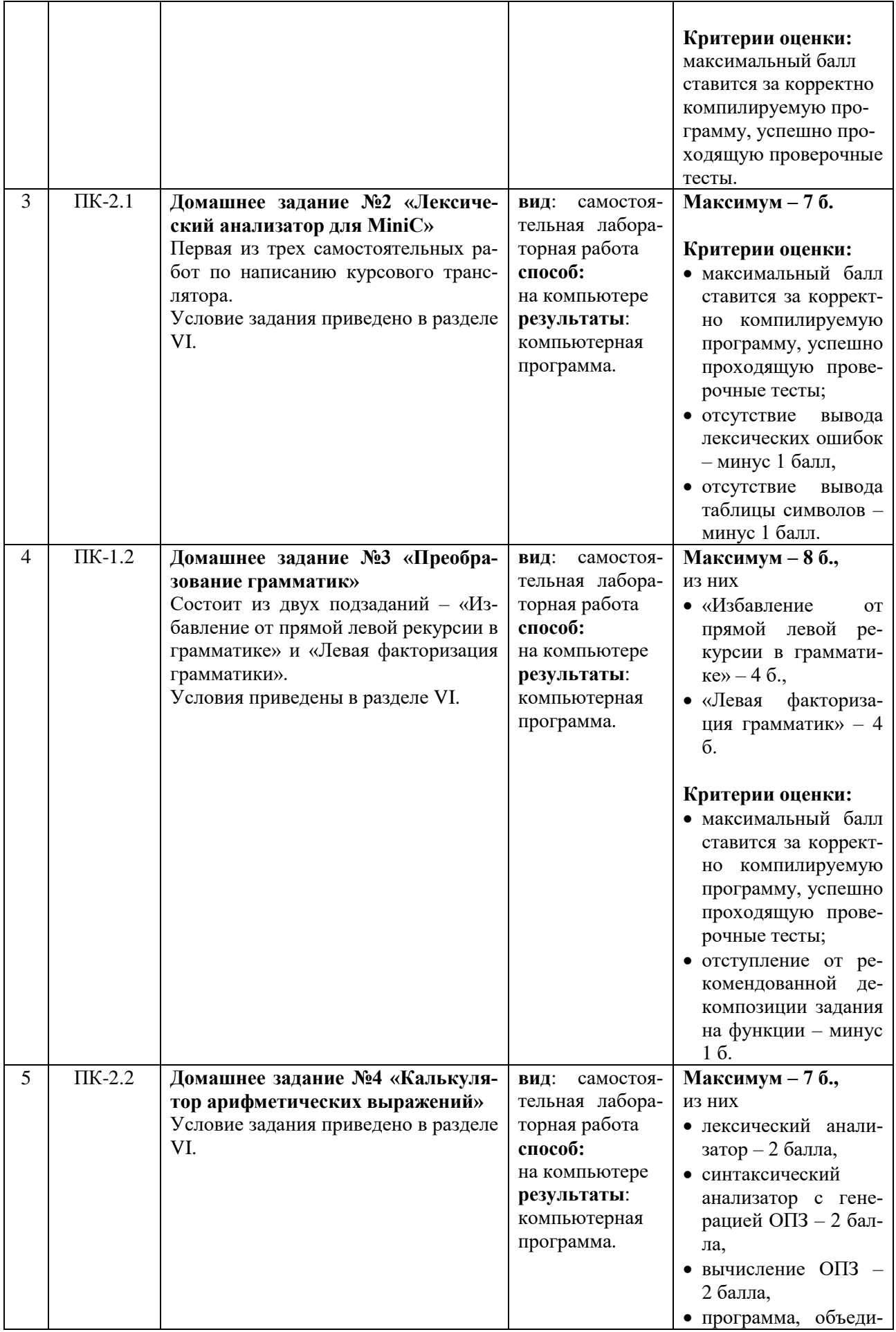

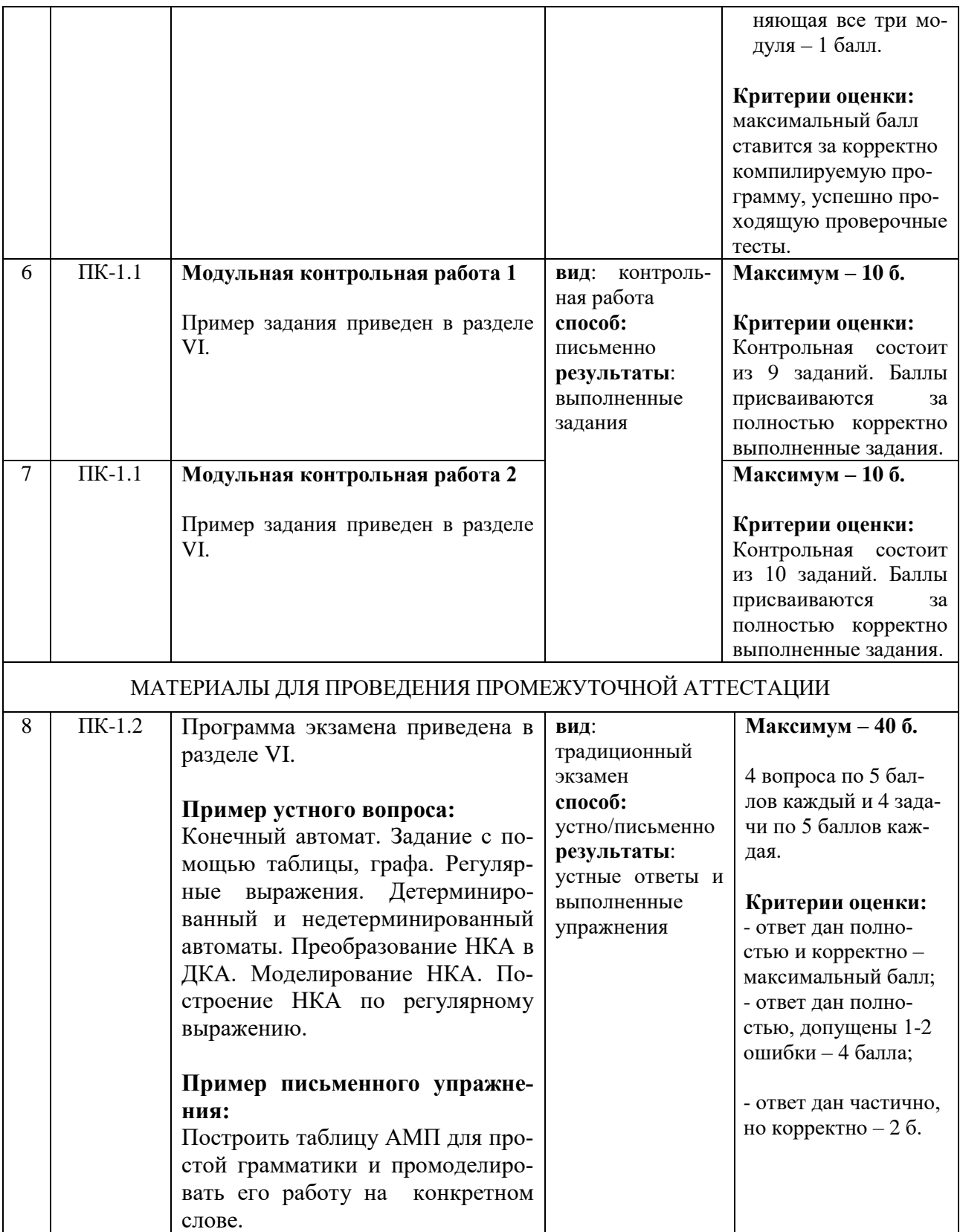

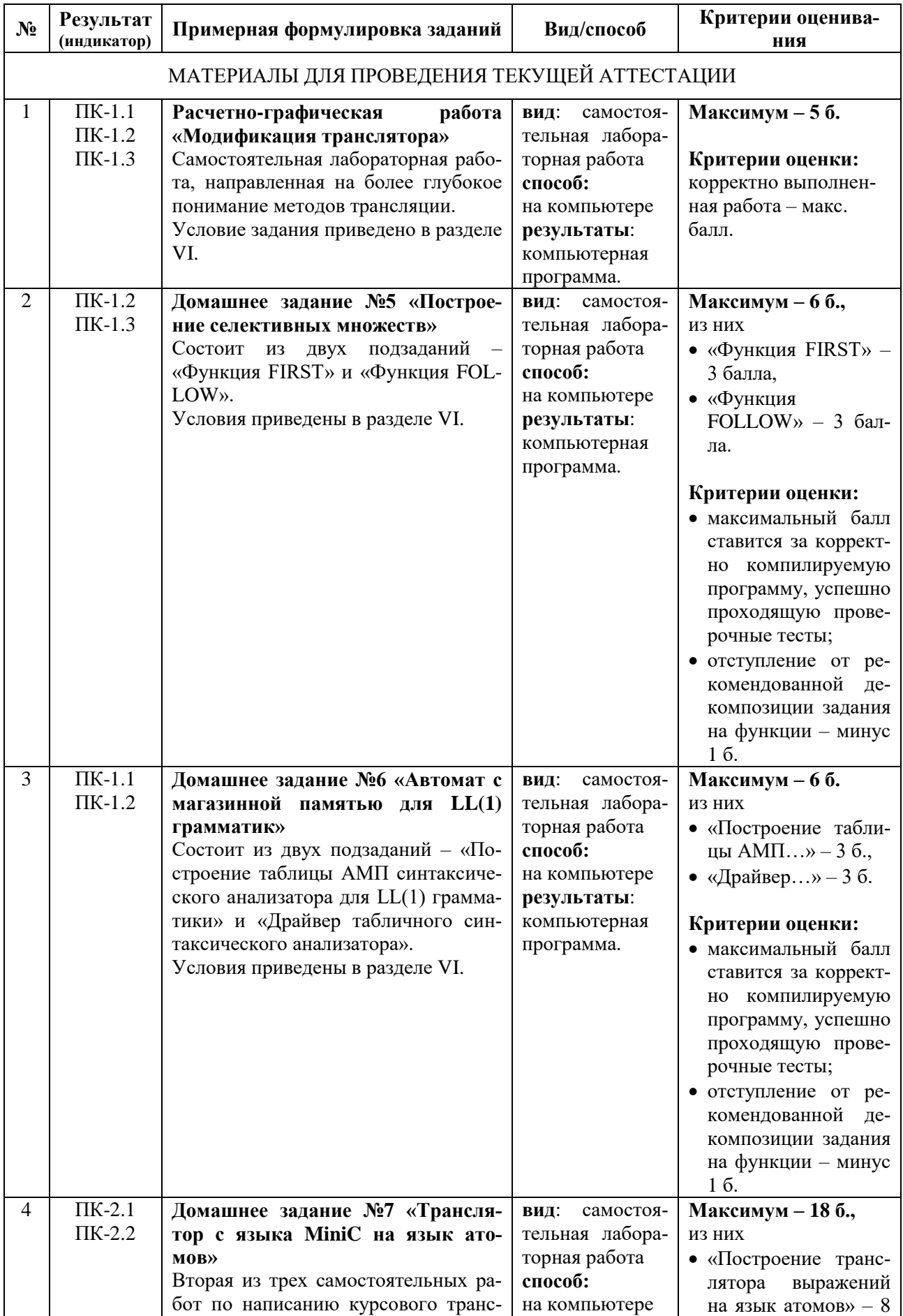

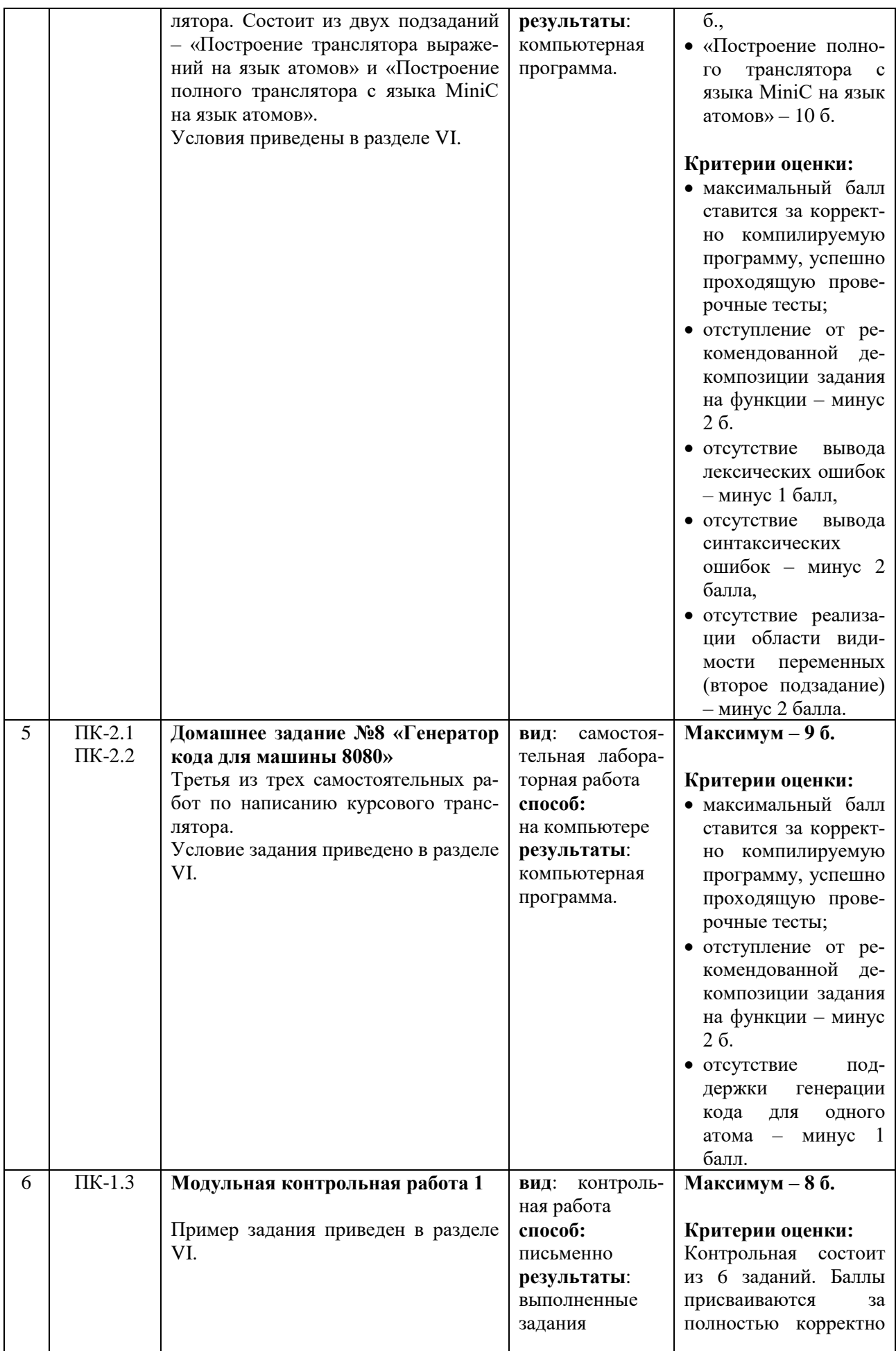

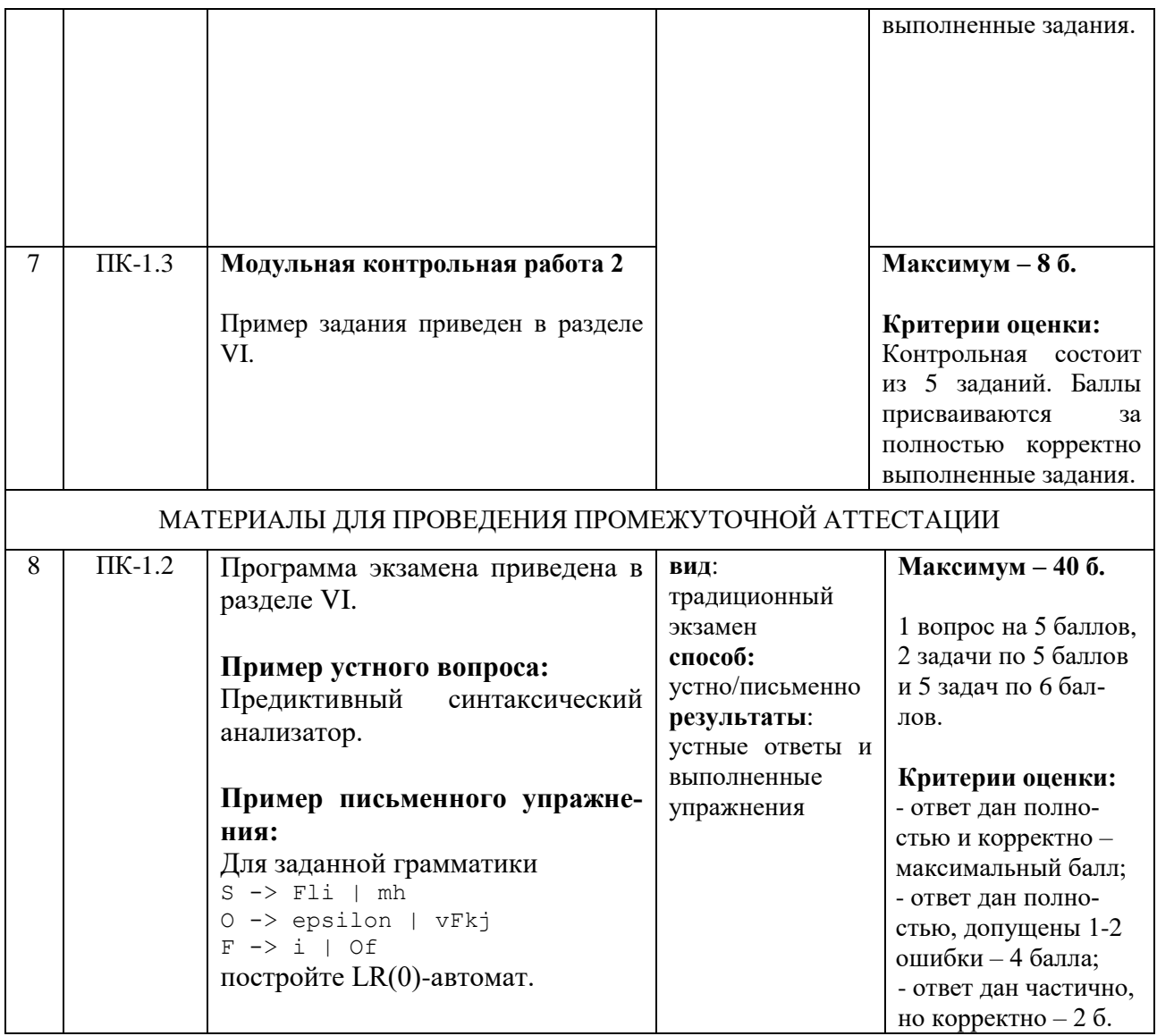

#### **Шкала оценивания выполнения индикаторов:**

Индикатор считается выполненным, если либо во время текущей и промежуточной аттестации студент набрал как минимум пороговое количество баллов за те виды активности, которые отвечают за данный индикатор. Типовые оценочные материалы с привязкой к отдельным индикаторам приведены в таблице выше.

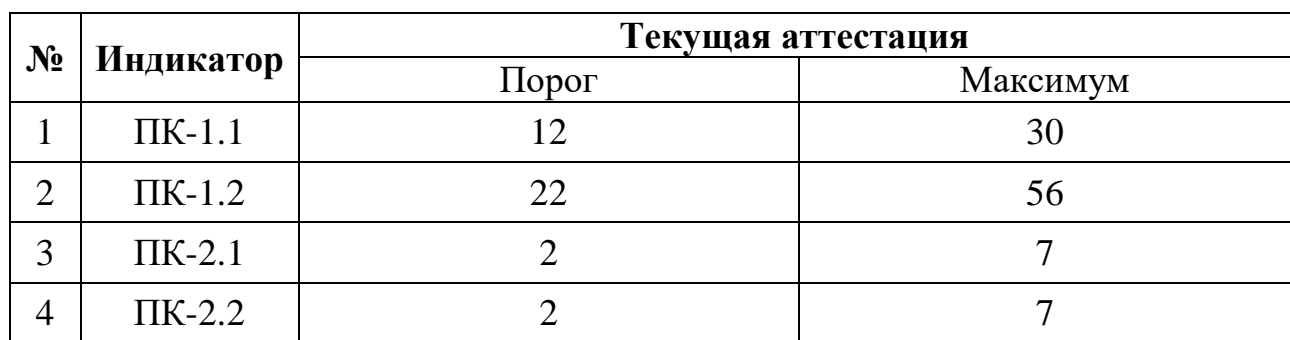

#### **4-й семестр**

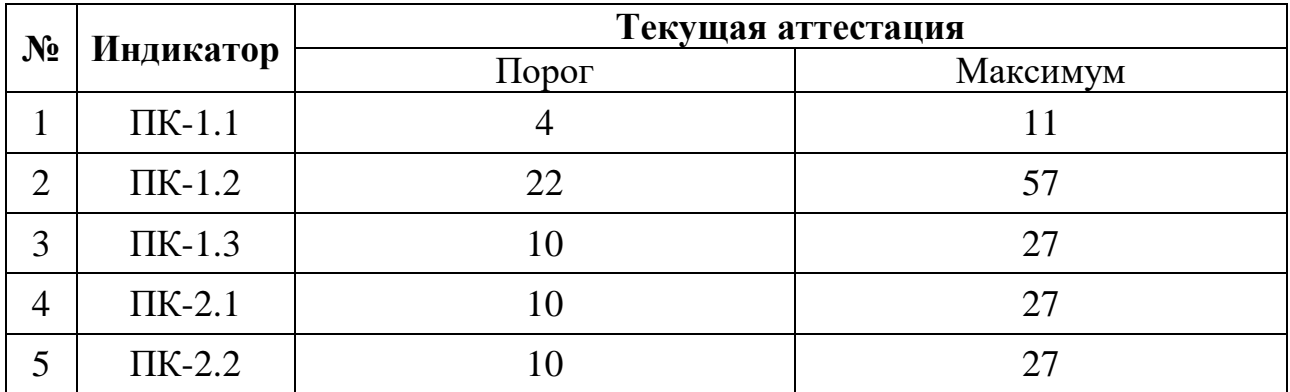

## **Шкала и критерии выставления оценок за дисциплину:**

Шкала и критерии выставления оценок «отлично», «хорошо», «удовлетворительно» и «неудовлетворительно» описаны в локальной нормативной документации Тверского государственного университета (Положение о рейтинговой системе обучения студентов ТвГУ). Положительная оценка может быть выставлена только в том случае, если выполнены все индикаторы.

## **V. Учебно-методическое и информационное обеспечение дисциплины**

- 1) Рекомендуемая литература
- а) Основная литература:
	- 1. Малявко А.А. Формальные языки и компиляторы [Электронный ресурс] / Малявко А.А. - Новосиб.: НГТУ, 2014. - 431 с.: ISBN 978-5- 7782-2318-9 — Режим доступа: <http://www.iprbookshop.ru/47725.html>
	- 2. Назаров, М.В. Введение в программирование больших вычислительных задач на современном Фортране с использованием компиляторов Intel / М.В. Назаров, И.Л. Артемов. - 2-е изд., испр. - М.: Национальный Открытый Университет «ИНТУИТ», 2016. - 260 с.: ил.; То же [Электронный ресурс]. — Режим доступа: <http://biblioclub.ru/index.php?page=book&id=428932>
- б) Дополнительная литература:
	- 1. Гагарина Л.Г. Введение в теорию алгоритмических языков и компиляторов: учеб, пособие / Л.Г. Гагарина, Е.В. Кокорева. — М.: ИД ФО-РУМ, 2022. — 176 с.: ил.; 60x90 1/16. — (Ввганее образование), (переплет) ISBN 978-5-8199-0404-6, 1000 экз. — Режим доступа: <https://znanium.com/catalog/document?id=399434>
	- 2. Окулов, С.М. Программирование в алгоритмах [Электронный ресурс] — Электрон. дан. — Москва: Издательство "Лаборатория знаний", 2021. — 386 с. — Режим доступа:<https://e.lanbook.com/book/172252>
	- 3. Гуриков С.Р. Введение в программирование на языке Visual C# : учеб. пособие / С.Р. Гуриков. — М.: ФОРУМ: ИНФРА-М, 2020. — 447 с. —

## 2) Программное обеспечение

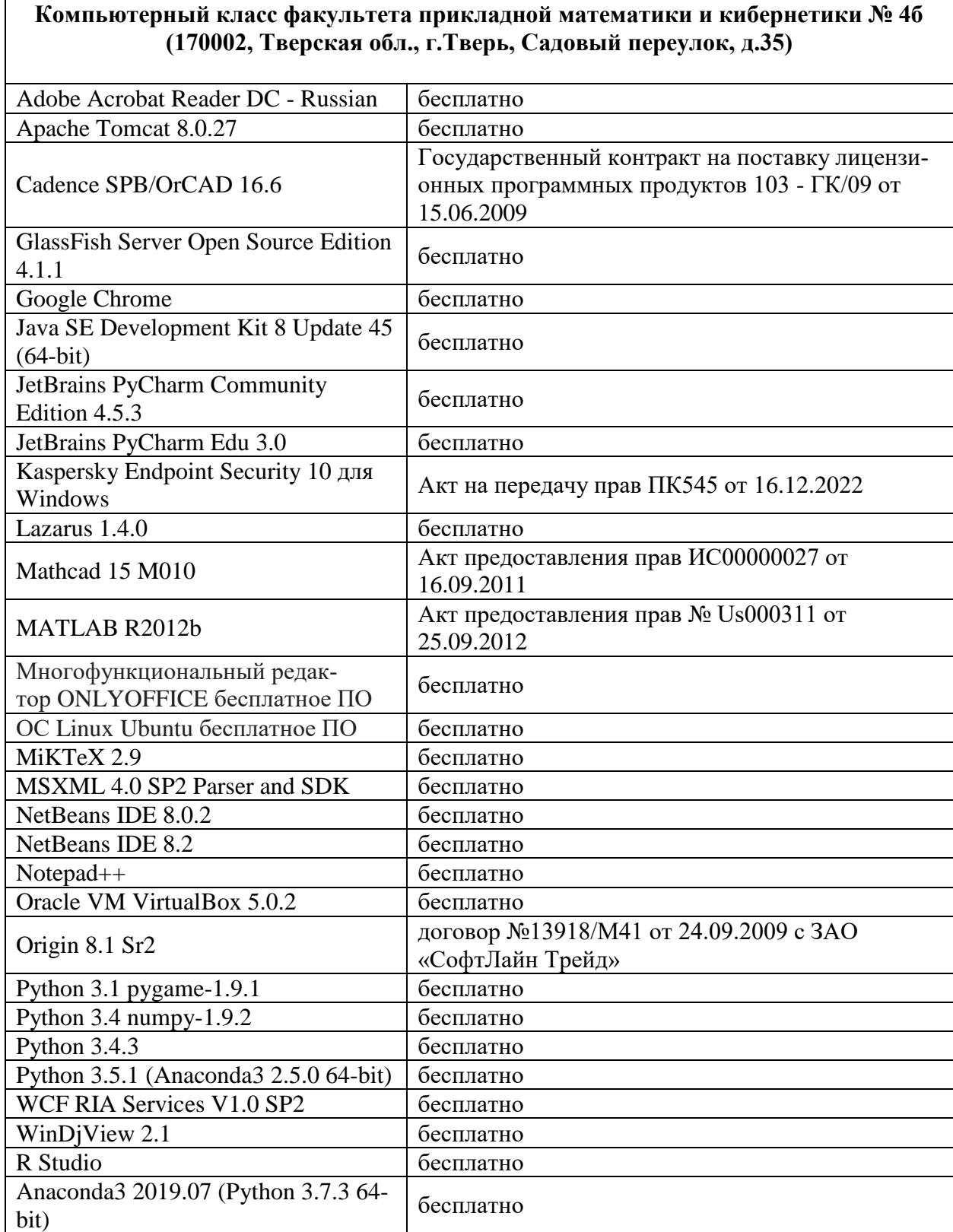

3) Современные профессиональные базы данных и информационные справочные системы

- **ЭБС «ZNANIUM.COM»** [www.znanium.com;](http://www.znanium.com/)
- **ЭБС «IPRBooks»** [http://www.iprbookshop.ru;](http://www.iprbookshop.ru/)
- **ЭБС «Университетская библиотека онлайн»** [https://biblioclub.ru;](https://biblioclub.ru/)
- **ЭБС «Лань»** [http://e.lanbook.com](http://e.lanbook.com/)

4) Перечень ресурсов информационно-телекоммуникационной сети «Интернет», необходимых для освоения дисциплины

- Электронная образовательная среда ТвГУ  $\frac{http://ms.tversu.ru}{http://ms.tversu.ru}$
- Научная библиотека ТвГУ [http://library.tversu.ru](http://library.tversu.ru/)

## **VI. Методические материалы для обучающихся по освоению дисциплины**

Важной составляющей данного раздела РПД являются требования к рейтинг-контролю с указанием баллов, распределенных между модулями и видами работы обучающихся.

Максимальная сумма баллов по учебной дисциплине, заканчивающейся экзаменом, по итогам семестра составляет 60 баллов (30 баллов - 1-й модуль и 30 баллов - 2-й модуль).

Обучающемуся, набравшему 40–54 балла, при подведении итогов семестра (на последнем занятии по дисциплине) в рейтинговой ведомости учета успеваемости и зачетной книжке может быть выставлена оценка «удовлетворительно».

Обучающемуся, набравшему 55–57 баллов, при подведении итогов семестра (на последнем занятии по дисциплине) в графе рейтинговой ведомости учета успеваемости «Премиальные баллы» может быть добавлено 15 баллов и выставлена экзаменационная оценка «хорошо».

Обучающемуся, набравшему 58–60 баллов, при подведении итогов семестра (на последнем занятии по дисциплине) в графе рейтинговой ведомости учета успеваемости «Премиальные баллы» может быть добавлено 27 баллов и выставлена экзаменационная оценка «отлично». В каких-либо иных случаях добавление премиальных баллов не допускается.

Обучающийся, набравший до 39 баллов включительно, сдает экзамен.

Распределение баллов по модулям устанавливается преподавателем и может корректироваться.

## **1. Структура рейтинговых баллов**

## **3-й семестр**

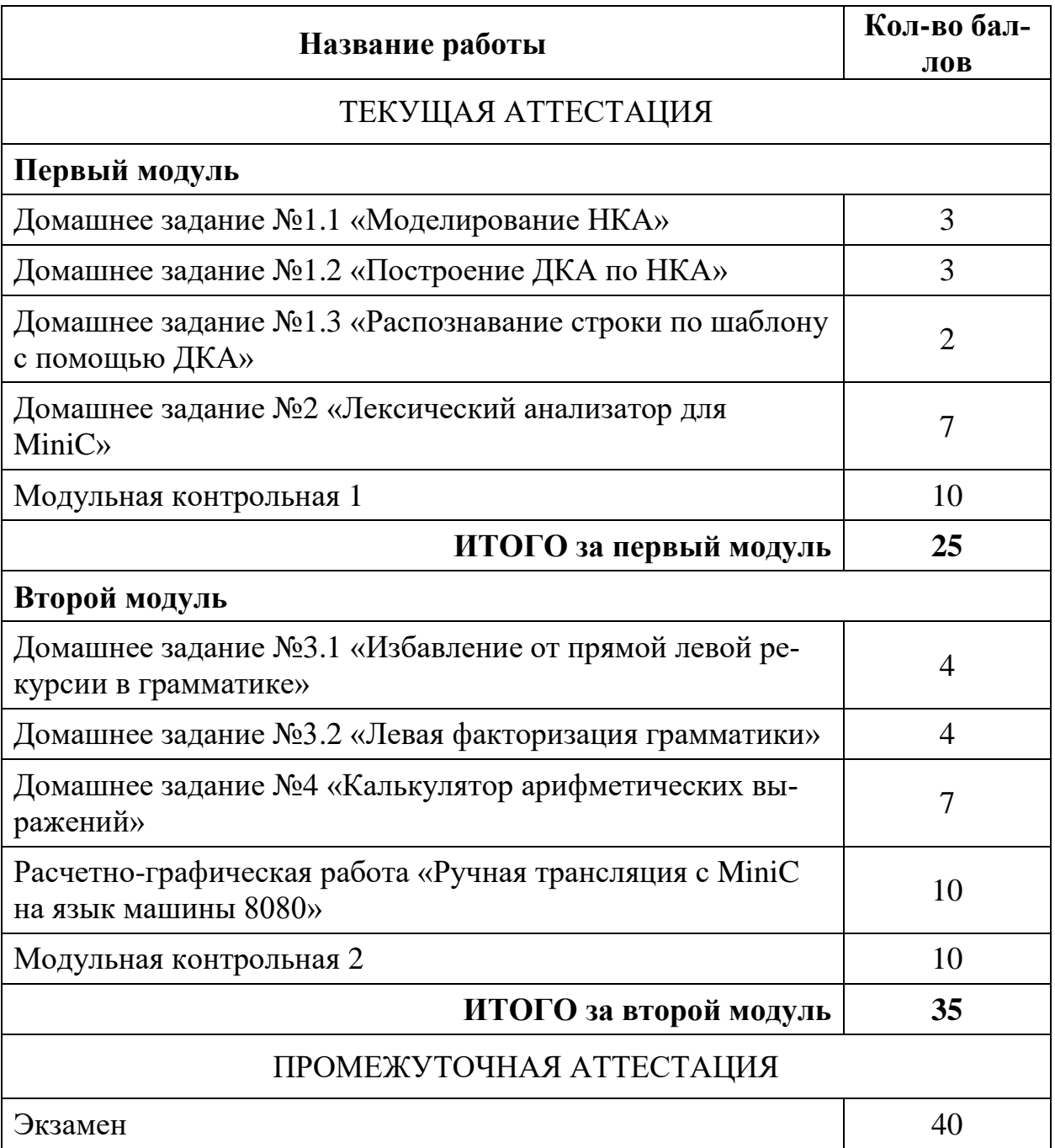

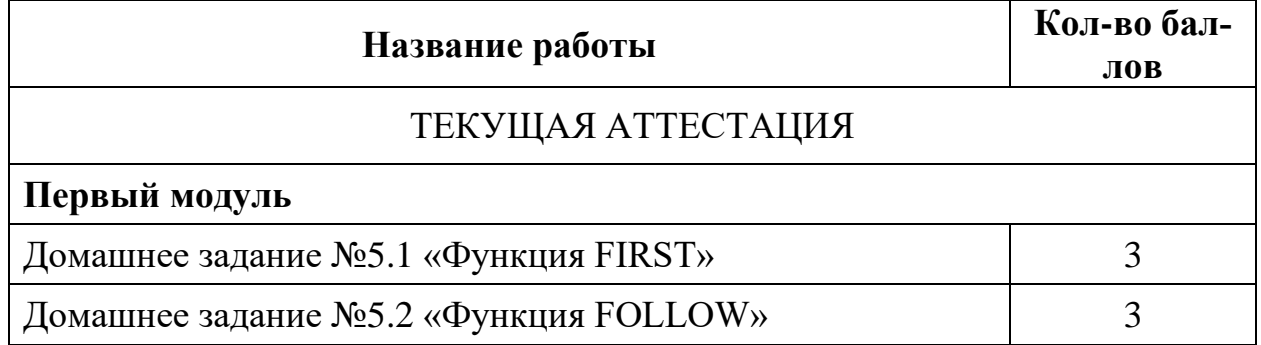

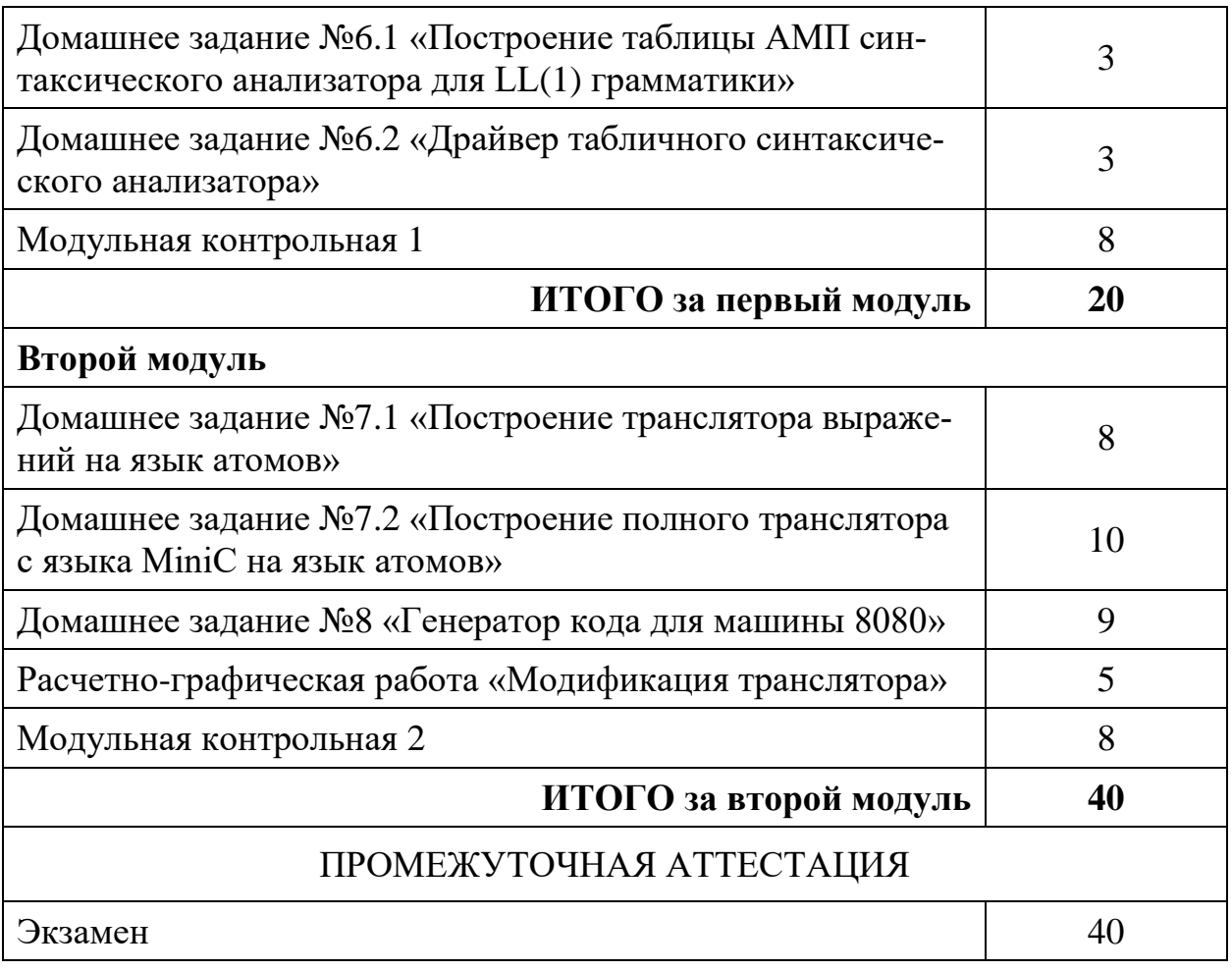

## **2. Тематический план разделов учебной программы**

Раздел 1. Введение в трансляцию

- Работа с компилятором с точки зрения программиста. IDE. Средства отладки. Знакомство с Visual Studio.
- Препроцессор. Раздельная компиляция. Виды файлов (объектные/ исполняемые модули, библиотеки). Статические/ динамические библиотеки.
- Описание подмножества языка  $C++$  для построения учебного транслятора. Введение в целевой язык ассемблера.
- Введение в трансляцию. Интерпретация и трансляция. Уровни языков. Фазы компиляции. Пример трансляции выражений.

Раздел 2. Лексический анализ

- Задачи лексического анализа, токены, лексемы, идентификаторы, таблица символов. Методы написания ЛА. Формальные языки. Конечные автоматы: определение, способы задания через графы, таблицы. Регулярные выражения. Драйвер КА.
- Описание лексической структуры учебного ЯП. Построение ЛА для учебного ЯП. Генератор лексических анализаторов Lex. Написание собственного лексического анализатора средствами Lex.

 Недетерминированные конечные автоматы. Преобразование НКА в ДКА. Построение НКА из регулярного выражения.

Раздел 3. Синтаксический анализ

- Задачи синтаксического анализа и трансляции. Деревья разбора, атомы. Грамматики, языки, иерархия Хомского. Вывод. Деревья вывода.
- Построение грамматик. Неоднозначные грамматики. Устранение левой рекурсии. Левая факторизация грамматики.
- Типы синтаксического разбора: восходящий и нисходящий. Простая грамматика. Нисходящий анализ методом рекурсивного спуска. Грамматика для выражений.
- Автомат с магазинной памятью, детерминированный и недетерминированный. «NP-полное» моделирование НАМП.
- LL(1) грамматики. Алгоритмы построения функций FIRST и FOLLOW. Алгоритм нахождения селективных множеств.
- Автоматическое построение таблицы АМП для LL(1) грамматики. Драйвер АМП.
- Построение грамматики для учебного ЯП. Преобразование в LL(1) вид. Построение синтаксического анализатора методом рекурсивного спуска для проверки синтаксической корректности.
- Восходящий анализ. Метод «сдвиг-свертка». LR грамматики. Простой LR (SLR). Построение таблицы для SLR.

Раздел 4. Генерация кода

- Транслирующие грамматики. Синтаксически управляемые определения и трансляции. Атрибуты: синтезируемые и наследуемые. Sатрибутные и L-атрибутные грамматики. Пример генерации промежуточного кода по аннотированным деревьям разбора для выражений.
- Генерация промежуточного представления: синтаксические деревья и атомы. Трехадресный код. SSA. Построение транслирующей грамматики для учебного ЯП. Построение транслятора в промежуточное представление для учебного ЯП.
- Генерация кода. Задача распределения регистров.
- Генератор трансляторов Yacc. Написание транслятора выражений средствами Yacc.
- Управление памятью: статическая область кода, данных, стек, куча. Функциональные фреймы. Трансляция вызовов функций. Сборка мусора.

Раздел 5. Оптимизация и параллелизм

- Глобальная оптимизация кода.
- Локальная оптимизация кода.
- Параллелизм на уровне команд. Конвейерная обработка. Программная конвейеризация.

## 3. Самостоятельная работа

#### 3.1 Ломашнее задание №1 «Применение регулярных выражений»

## Задание 1.1. Моделирование НКА

Напишите программу, которая принимает на вход регулярное выражение и набор слов. Для каждого слова программа должна выдать один из двух ответов - принадлежит или не принадлежит это слово заданному регулярному языку. Определение принадлежности слова регулярному языку должно происходить путем моделирования работы недетерминированного конечного автомата, построенного из регулярного выражения.

Вход/выход: Входные данные вводятся с клавиатуры. Первой запрашивается строка с регулярным выражением. Затем программа спрашивает слово, выводит результат работы НКА на этом слове, спрашивает следующее слово и т.д., пока не будет введена кодовая комбинация, обозначающая конец ввода.

Пример работы программы

```
> 011(0+1)*> Regexp parsed OK. Enter words:
> 011> 0K> 0101> FATL
> 0> FATI.
> 011011010110> OK
> EOF> Bve!
```
## Задание 1.2. Построение ДКА по НКА

Напишите программу, которая строит детерминированный конечный автомат по недетерминированному автомату, построенному из регулярного выражения. Программа должна принимать на вход регулярное выражение и печатать на экране построенный ДКА в табличном виде.

Вход: Входные данные вводятся с клавиатуры и состоят из одного слова – регулярного выражения.

Выход: Таблица переходов ДКА, построенного по НКА. Формат таблицы может быть любой – главное, чтобы он был читаемым. В примере ниже представлен один из возможных вариантов.

```
Пример входа
(a+b)*abb
```
#### Пример выхода

S a  $\mathbf b$ ---------- $\Omega$  $\overline{1}$  $\overline{2}$  $1 \quad$  $\overline{1}$  $\mathcal{S}$  $\overline{2}$  $1$  $\overline{2}$  $\mathcal{S}$  $1$  $\overline{4}$  $1 \quad 2 \quad 4$  $\Lambda$ 

## Задание 1.3. Распознавание строки по шаблону с помощью ДКА

Доработайте программу из упр. 1.2 так, чтобы она принимала на вход регулярное выражение и набор слов. Для каждого слова программа должна выдать один из двух ответов - принадлежит ли это слово регулярному языку или нет. Определение принадлежности строки регулярному языку должно происходить путем моделирования работы детерминированного конечного автомата, построенного из НКА, который, в свою очередь, построен по регулярному выражению.

Вход/выход: Входные данные вводятся с клавиатуры. Первой запрашивается строка с регулярным выражением. Затем программа спрашивает слово, выводит результат работы ДКА на этом слове, спрашивает следующее слово и т.д., пока не будет введена кодовая комбинация, обозначающая конец ввода.

Пример работы программы

 $>$  (a+b) \*abb > Regexp parsed OK. Enter words:

- $>$  abb
- $> 0K$
- $>$  abab
- $>$  FAIL
- $>$  bbb
- $>$  FAIL
- $>$  abbabababaaaabb
- $>$   $\cap$ K
- $> EOF$

```
> Bye!
```
## 3.2 Домашнее задание №2 «Лексический анализатор для MiniC»

Напишите класс лексического анализатора Scanner для языка MiniC на основе конечного автомата, построенного на лекциях. Лексический анализатор должен читать программу на языке MiniC из потока ввода. Для демонстрации работы анализатора напишите программу, которая напечатает список лексем для тестовой программы, а также таблицу символов и строковых констант.

Вход/выход: Входные данные берутся из потока ввода, который передается в конструктор ЛА. Если лексический анализатор встретил лексическую ошибку, необходимо вывести сообщение об этом. Возможные типы лексических ошибок:

- неподдерживаемый языком символ (за исключением случаев, когда этот символ является частью строковой или символьной константы);
- отсутствие разделителя между символами операций:
- одиночный символ | или одиночный символ  $\&$ ;
- пустая символьная константа:
- символьная константа, содержащая более одного символа.

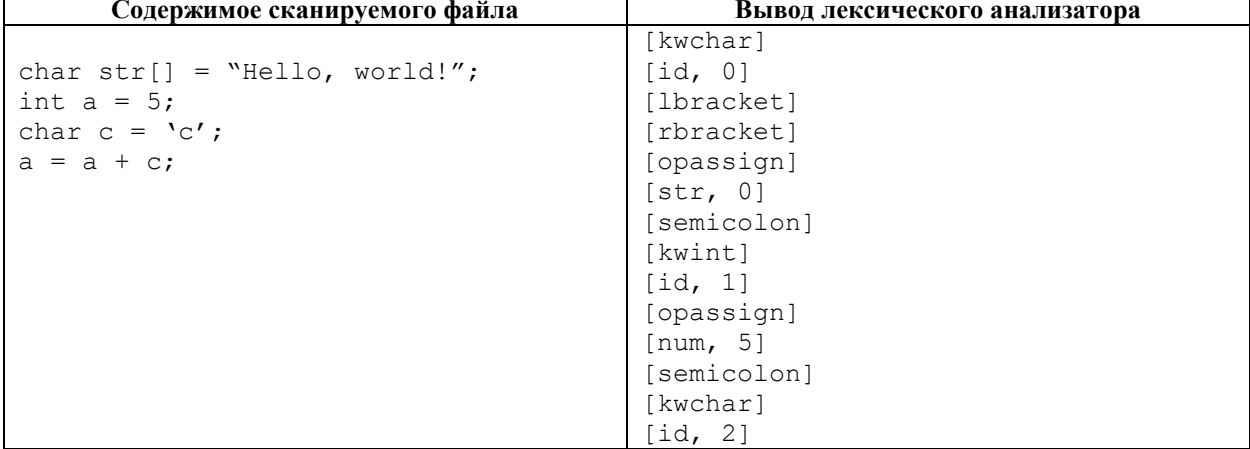

#### Пример работы программы

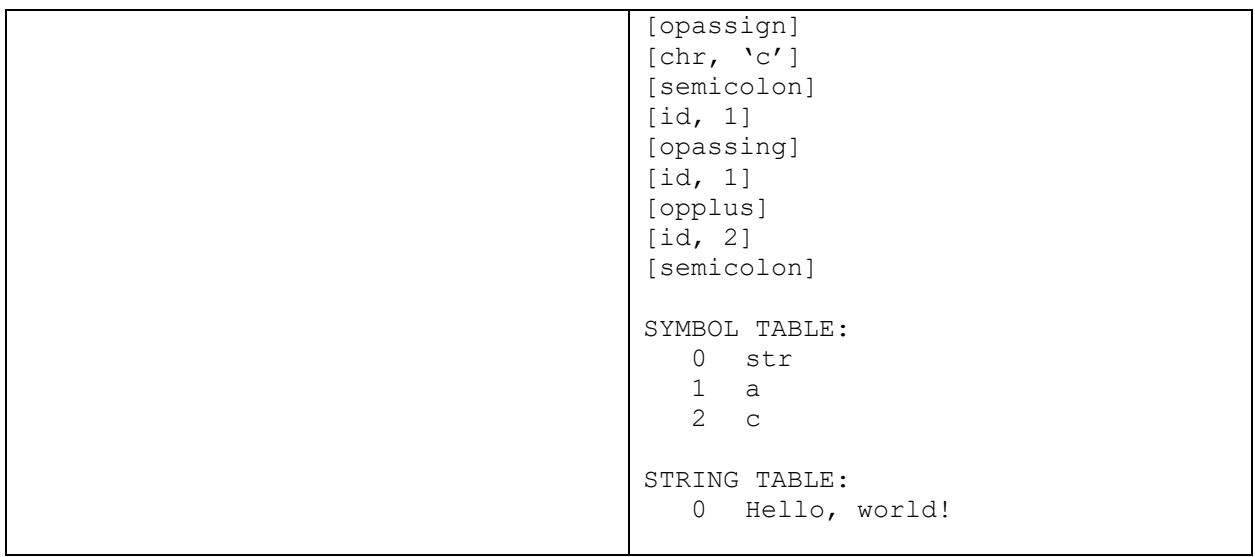

#### 3.3 Домашнее задание №3 «Преобразование грамматик»

#### Задание 3.1 Избавление от прямой левой рекурсии в грамматике

Напишите программу, которая принимает на вход КС-грамматику без циклов и  $\varepsilon$ -правил, избавляется от прямой левой рекурсии в ней и печатает результат на экран.

Вход/выход: Входные данные могут браться из файла или быть заданными вручную. Порядок вывода на экран правил новой грамматики значения не имеет.

Пример работы программы

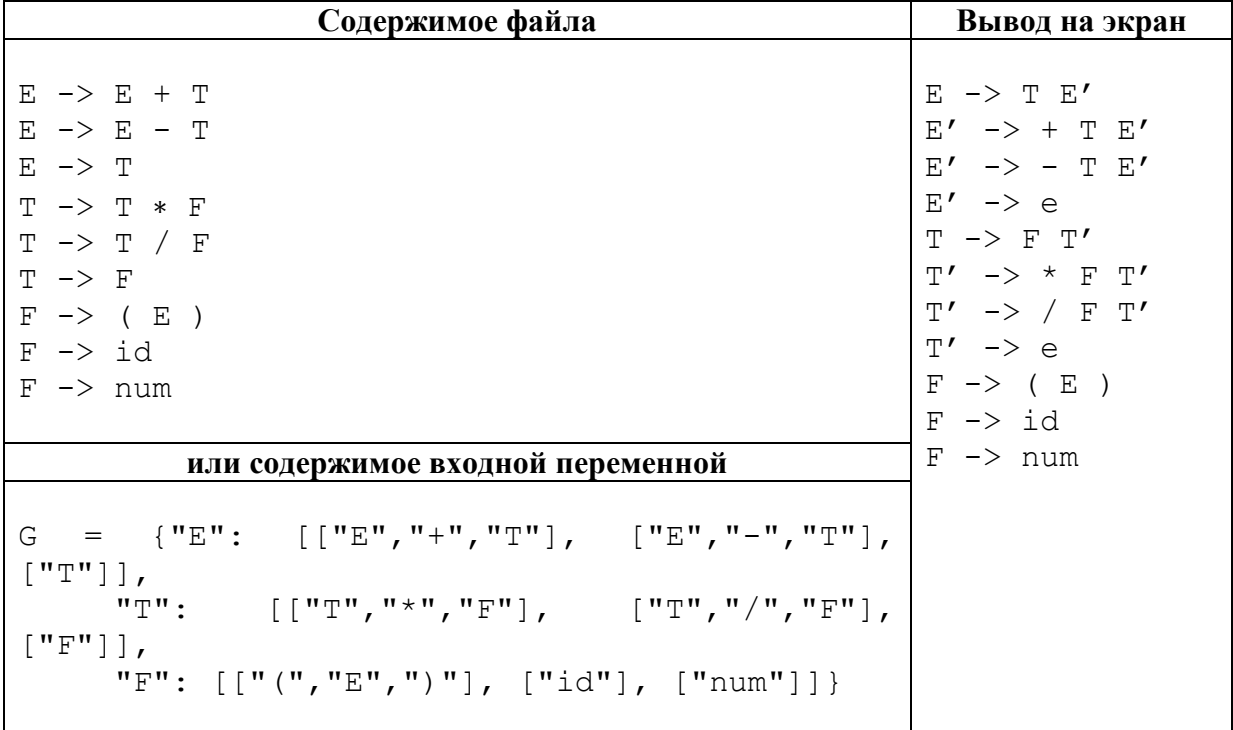

#### Задание 3.2 Левая факторизация грамматики

Напишите программу, которая принимает на вход КС-грамматику, проводит левую факторизацию (избавляется от общих префиксов в правилах для одного и того же нетерминала) и печатает результат на экран.

Вход/выход: Входные данные могут браться из файла или быть заданными вручную. Порядок вывода на экран правил новой грамматики значения не имеет.

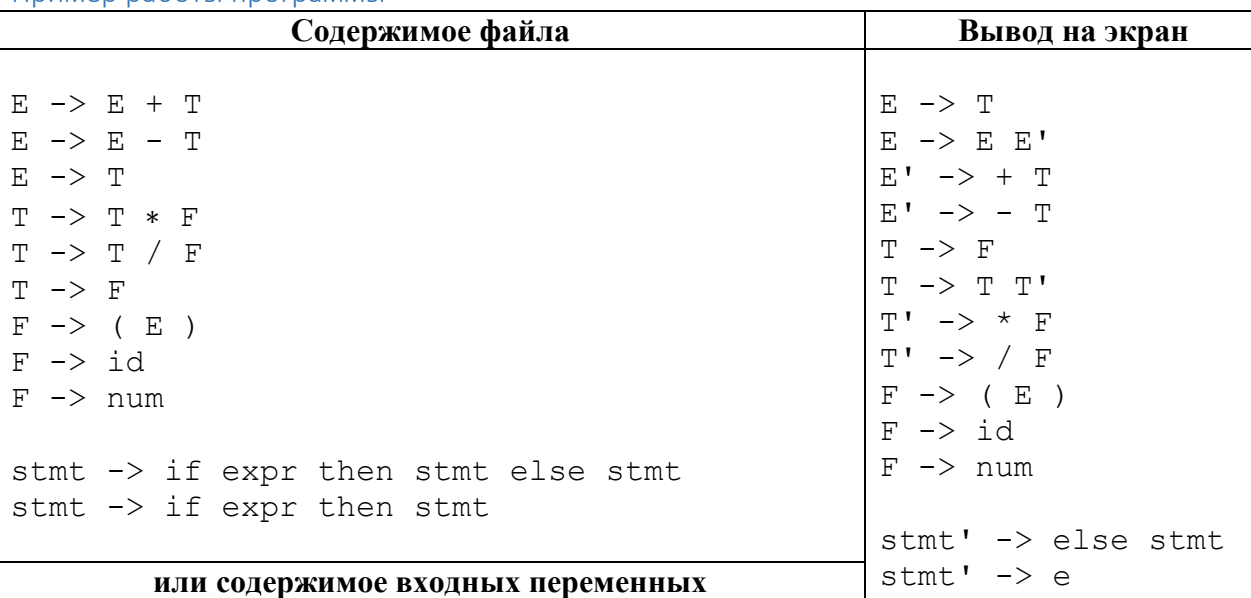

stmt -> if expr then

stmt stmt'

Пример работы программы

## 3.4 Домашнее задание №4 «Калькулятор арифметических выражений»

"then",

"expr",

 $G = \{ "E": \quad [[ "E", "+", "T"]", \quad ["E", "-", "T"]", \}$ 

 $G2 = \{$ "stmt":  $\lceil \cdot \rceil$ "if", "expr",

"stmt", "else", "stmt"],  $["if",$ 

"T":  $\left[\begin{array}{cc}$ "T", "\*", "F"],  $\begin{array}{cc}$   $\left[\begin{array}{cc}$ "T", "/", "F"],

"F":  $[[["("," "E", ")"], [["id"]], ["num"]]]$ 

Напишите программу, которая принимает на вход арифметическое выражение, состоящее из числовых констант, операций сложения, вычитания, умножения, деления и скобок, и выводит результат его вычисления, либо сообщение об ошибке, если выражение имеет некорректный синтаксис.

Вход/выход: Выражение для вычисления вводится с клавиатуры, результат печатается на экран.

Пример работы программы

"then", "stmt"]]

 $\lceil$ "T"]],

 $["F"]$ ,

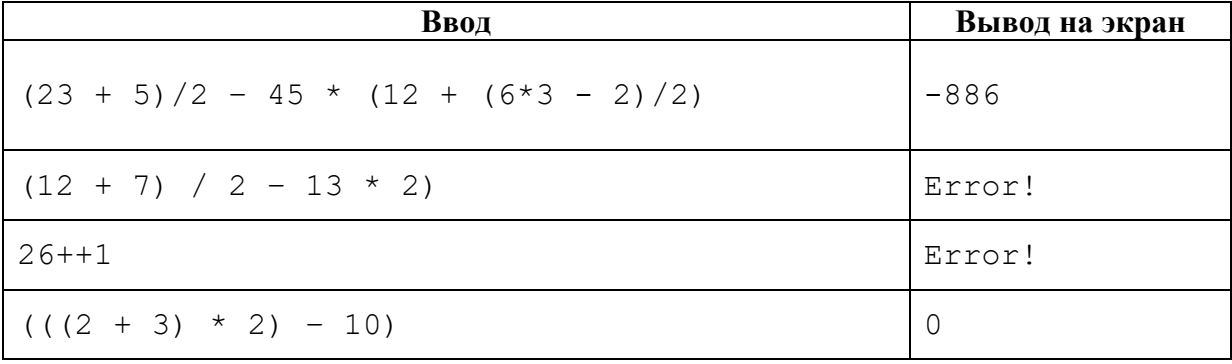

#### **3.5 Домашнее задание №5 «Построение селективных множеств»**

#### Задание 5.1 Функция FIRST

Пусть дана грамматика G. Напишите функцию FIRST(α), где α – любая последовательность терминалов и нетерминалов грамматики G, которая возвращает множество терминалов, с которых начинаются строки, выводимые из α. Если из α выводимо ε, то ε тоже входит в  $FIRST(\alpha)$ .

Вход/выход: Грамматика считывается из файла, выражения для функции FIRST вводятся с клавиатуры.

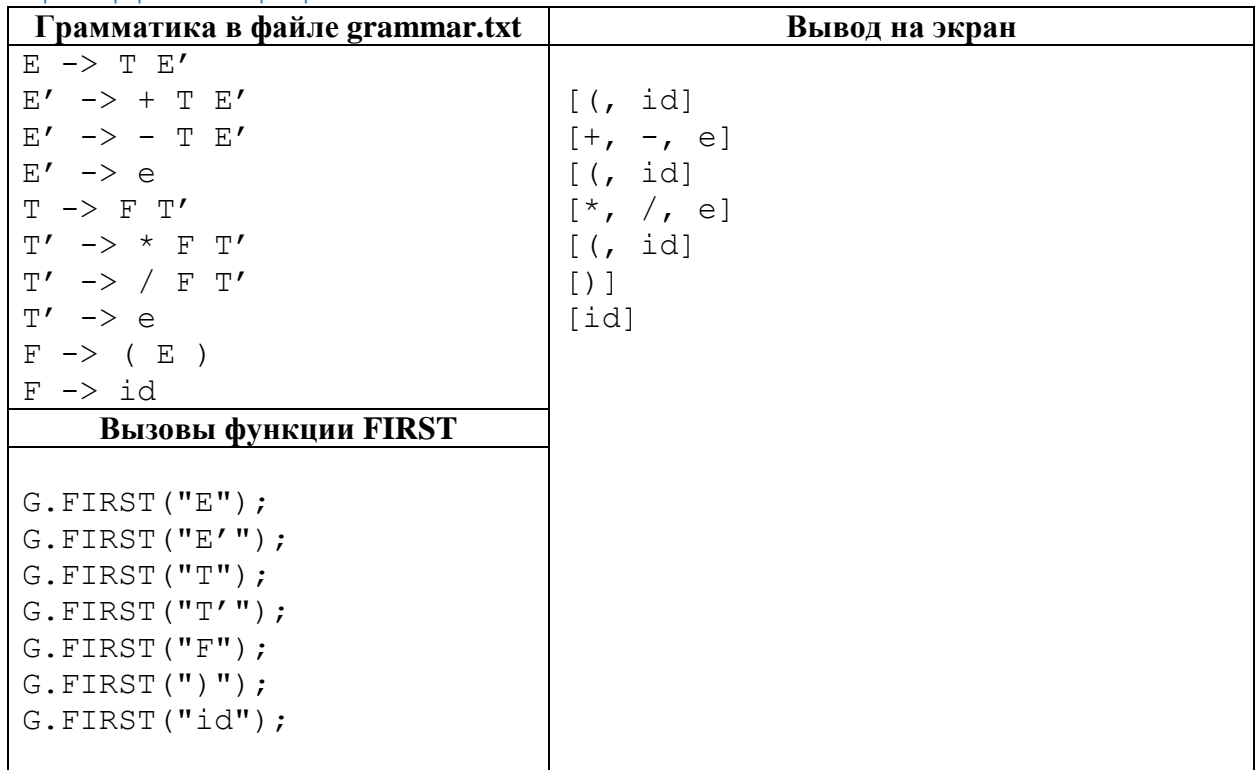

Пример работы программы

#### Задание 5.2 Функция FOLLOW

Пусть дана грамматика G. Напишите функцию FOLLOW(A), где A – произвольный нетерминал грамматики G, возвращающую множество терминалов, которые могут располагаться непосредственно после (справа от) A в некоторой сентенциальной форме. Если A окажется крайним справа символом в некоторой сентенциальной форме, то в FOLLOW(A) также входит \$ (маркер конца входного потока).

Вход/выход: Грамматика считывается из файла, выражения для функции FOLLOW вводятся с клавиатуры.

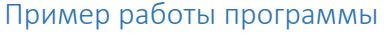

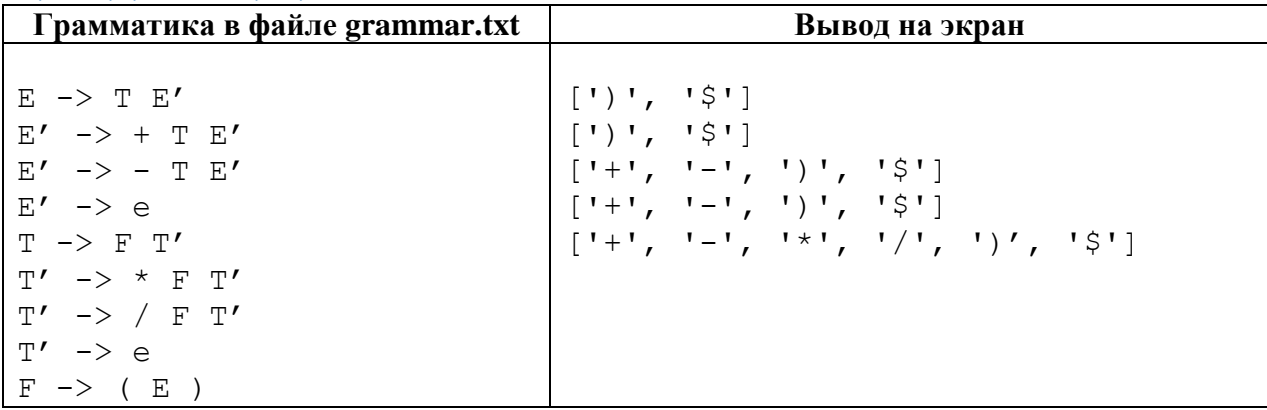

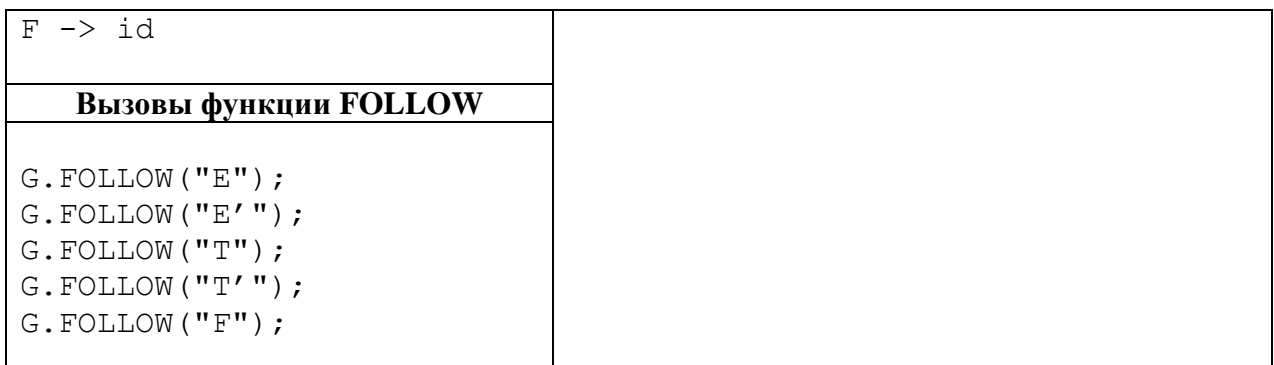

## 3.6 Ломашнее залание №6 «Автомат с магазинной памятью для LL(1) грамматик»

#### Задание 6.1 Построение таблицы АМП синтаксического анализатора

Пусть дана грамматика G. Напишите функцию, которая строит таблицу автомата с магазинной памятью нисходящего предиктивного синтаксического анализатора.

Вход/выход: Грамматика считывается из файла.

Пример работы программы

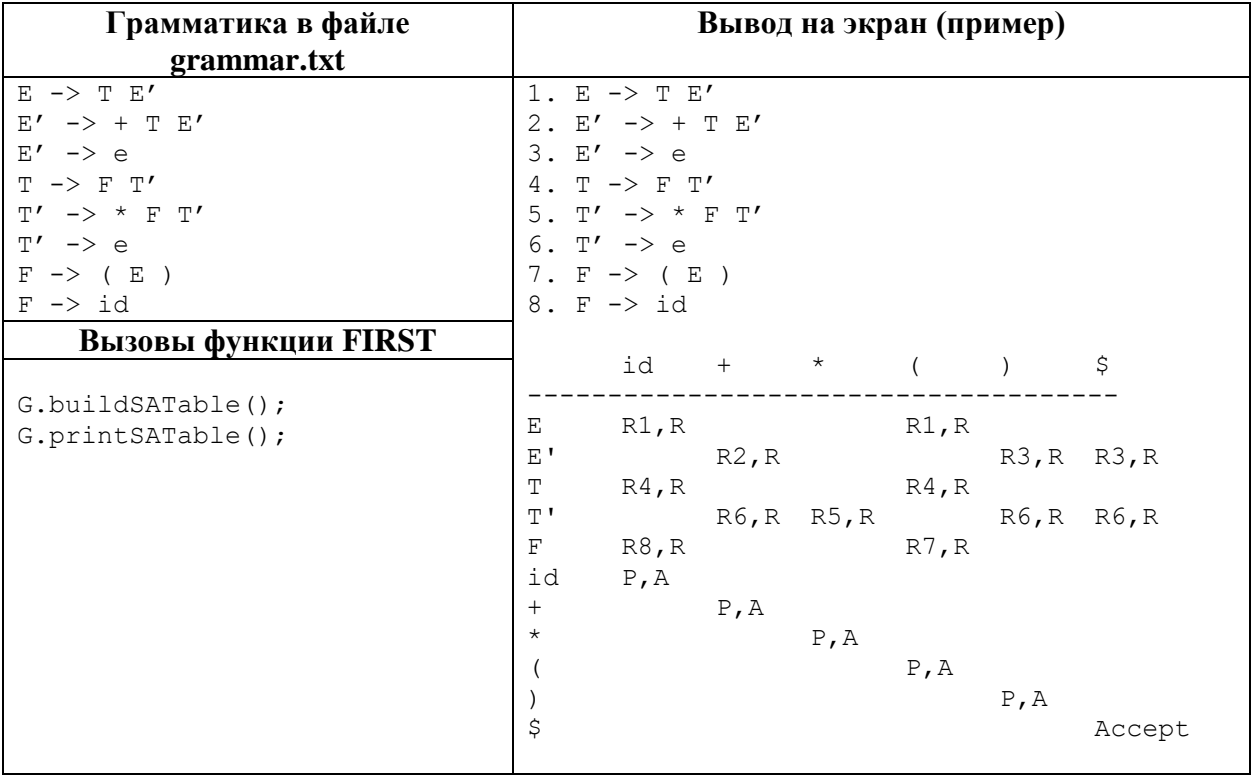

#### Задание 6.2 Драйвер табличного синтаксического анализатора

Напишите драйвер нисходящего синтаксического анализатора, который для заданной грамматики по построенной таблице и данной последовательности лексем вернет истину, если последовательность лексем принадлежит языку, задаваемому грамматикой, и ложь в противном случае.

Вход/выход: Грамматика считывается из файла, последовательность лексем (терминалов) вводится с клавиатуры.

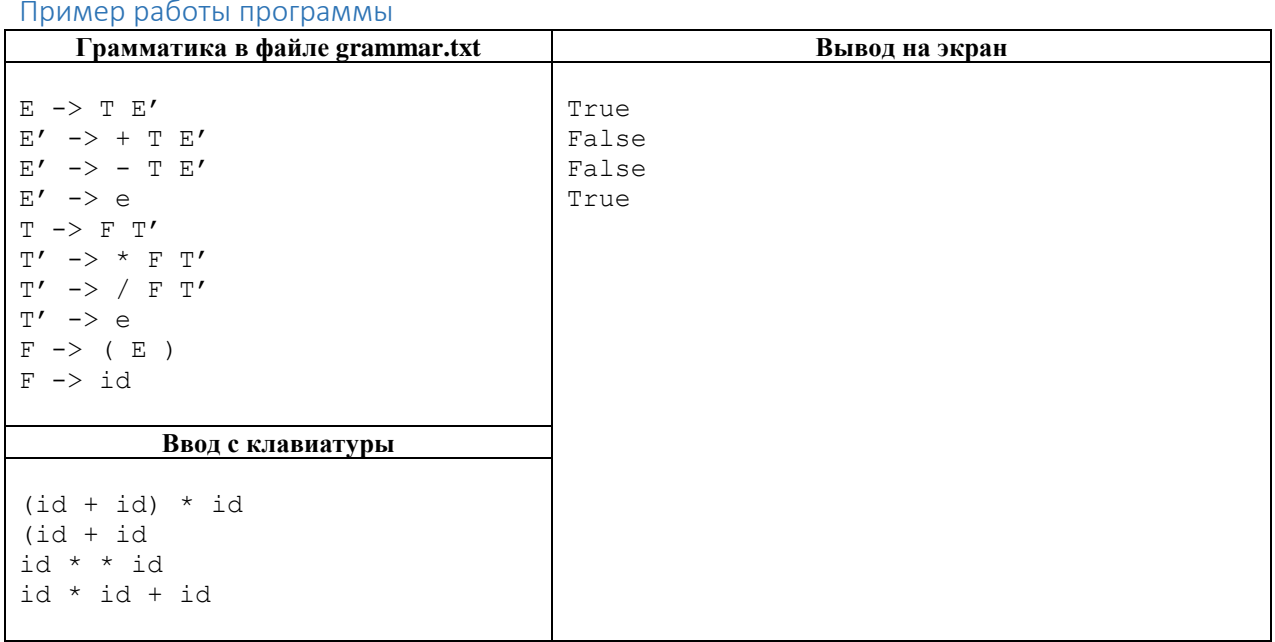

## 3.7 Домашнее задание №7 «Транслятор с языка MiniC на язык атомов»

#### Задание 7.1 Построение транслятора выражений на язык атомов

Для транслирующей грамматики выражений языка MiniC построить транслятор на язык атомов методом рекурсивного спуска. После списка атомов ваша программа должна печатать таблицу символов с вашими и временными переменными. Транслятор должен использовать лексический анализатор языка MiniC.

В этом упражнении не требуется реализовывать вызовы функций, поэтому атомы CALL, RET и PARAM, а также соответствующие правила грамматики (№30, 32-35) делать пока не нужно. Помимо этого, есть небольшие расхождения с грамматикой, которые необходимо учитывать, а именно: функция alloc() пока не принимает никаких параметров, а вместо функции checkVar() вы будете использовать упрощенную функцию add.

Вход/выход: Входные данные считываются из файла, список атомов записывается в результирующий файл.

Пример работы программы

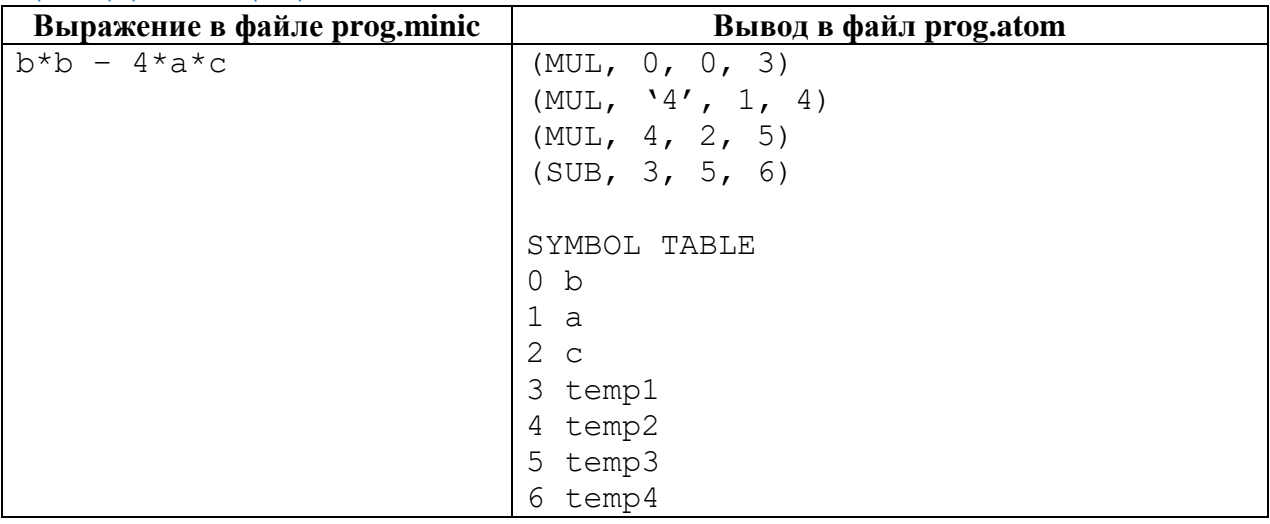

#### Задание 7.2 Построение полного транслятора с языка MiniC на язык атомов

Для транслирующей грамматики языка MiniC построить транслятор на язык атомов методом рекурсивного спуска. После списка атомов ваша программа должна печатать таблицу символов с вашими и временными переменными, а также таблицу строковых констант. Транслятор должен использовать лексический анализатор языка MiniC.

Вход/выход: Входные данные считываются из файла, список атомов записывается в результирующий файл.

Пример работы программы

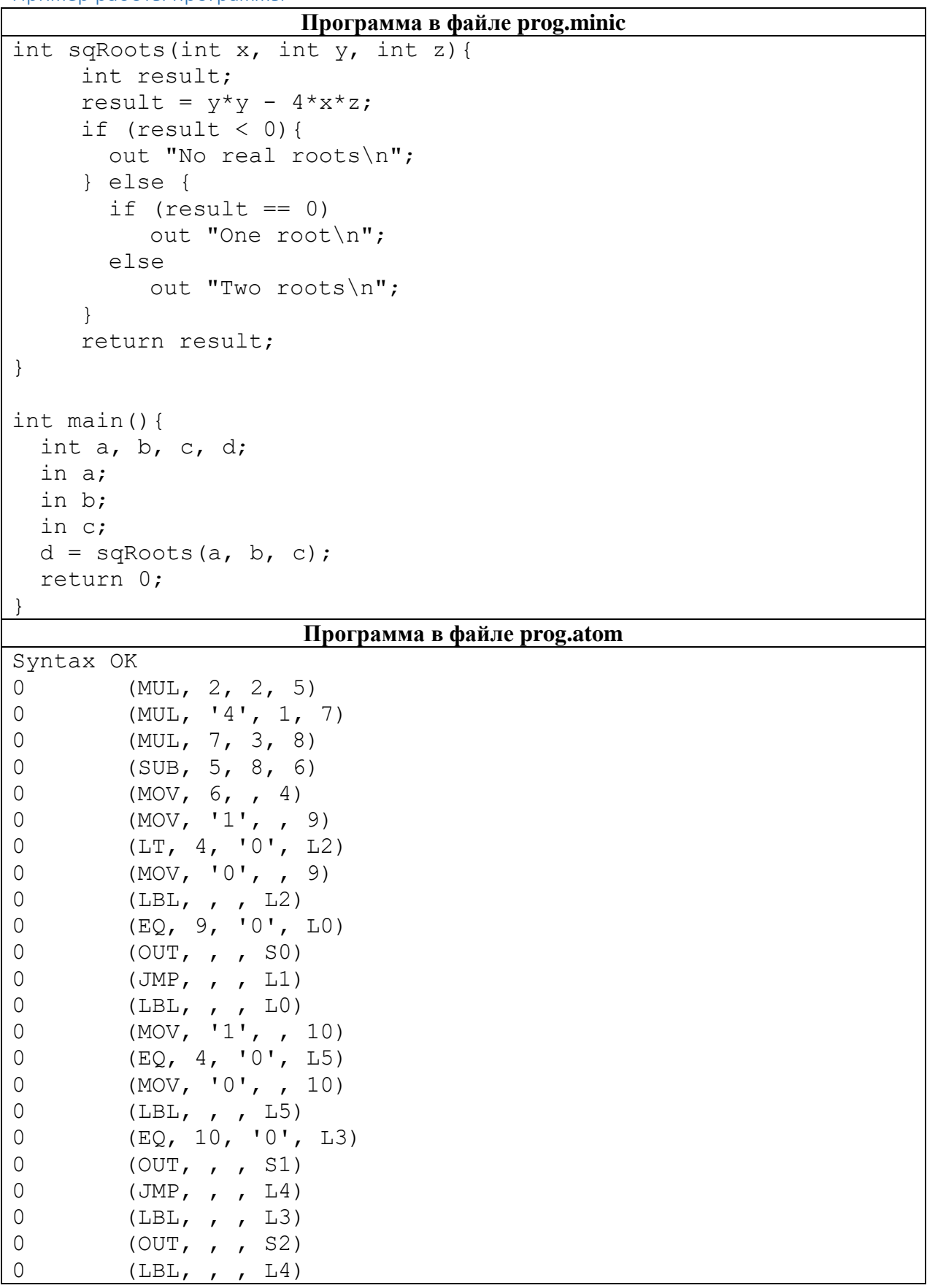

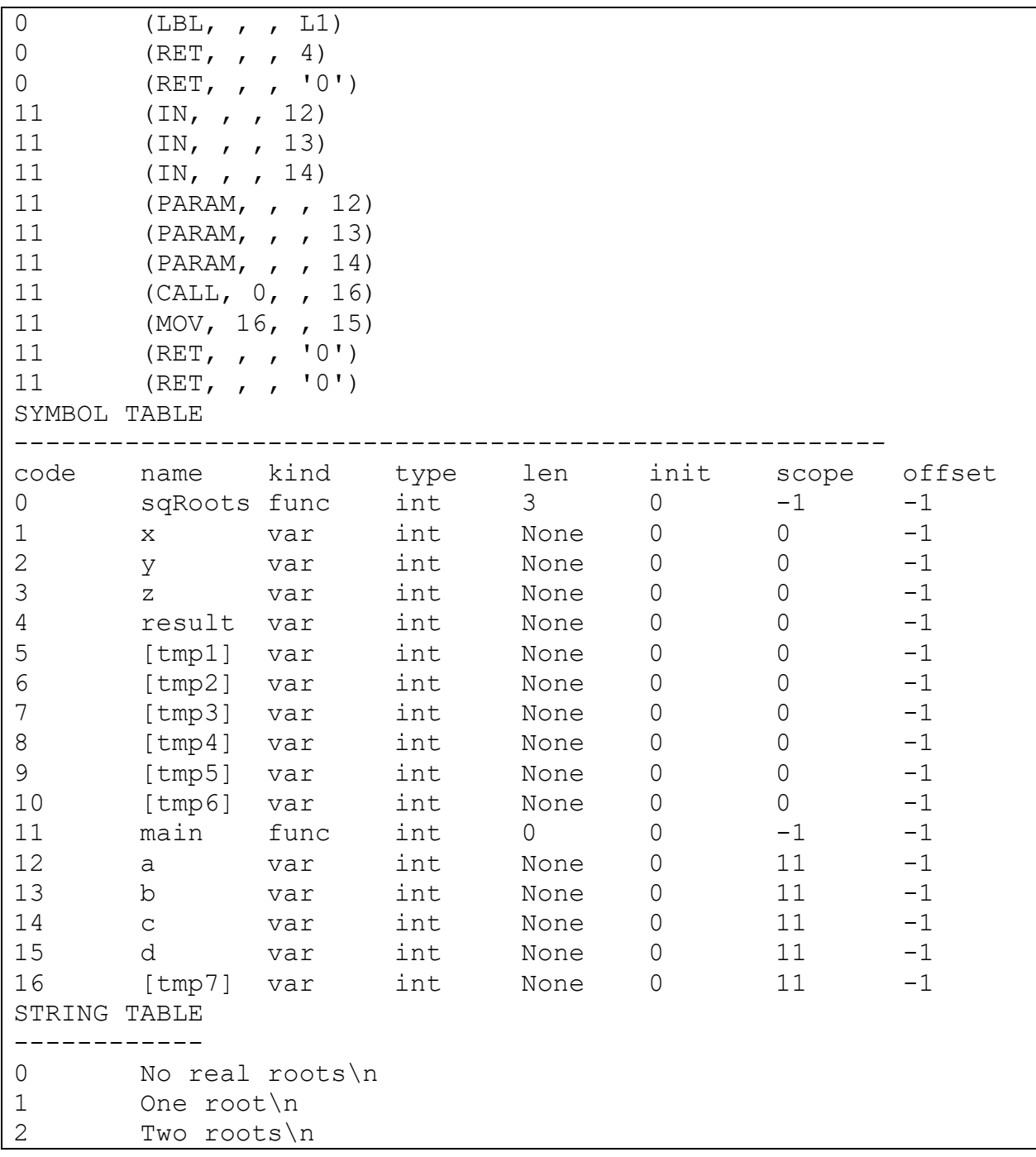

#### **3.8 Домашнее задание №8 «Генератор кода для машины 8080»**

Дополните ваш транслятор заключительным фрагментом – генератором кода, который по списку атомов выдает код для машины 8080.

Вход/выход: Входные данные (программа на языке MiniC) считываются из файла, ассемблерный код на языке машины 8080 записывается в результирующий файл. Ваш транслятор должен вывести: список атомов, таблицу символов, таблицу строк и результирующий код на языке ассемблера 8080.

Пример работы программы

*Обратите внимание: в примере вывода ниже ассемблерный код записан в три колонки. Это сделано для экономии места. Ваш транслятор может так не делать.*

```
Программа в файле prog.minic
int sqRoots(int x, int y, int z){
     int result;
     result = y*y - 4*x*z;if (result < 0) {
       out "No real roots";
     } else {
      if (result == 0)
          out "One root";
       else
          out "Two roots";
     }
     return result;
}
int main(){
    int a, b, c, d;
     in a;
     in b;
     in c;
     d = \text{sqRoots}(a, b, c);return 0;
}
                         Вывод в файл prog.asm
Syntax OK
ATOMS
-------------------------------------------------------
0 (MUL, 2, 2, 5)
0 (MUL, '4', 1, 7)
0 (MUL, 7, 3, 8)
0 (SUB, 5, 8, 6)
0 (MOV, 6, , 4)
0 (MOV, '1', , 9)
0 (LT, 4, '0', L2)
0 (MOV, '0', , 9)
0 (LBL, , , L2)
0 (EQ, 9, '0', L0)
0 (OUT, , SO)
0 (JMP, , , L1)
0 (LBL, , , L0)
0 (MOV, '1', , 10)
0 (EQ, 4, '0', L5)
0 (MOV, '0', , 10)
0 (LBL, , , L5)
0 (EQ, 10, '0', L3)
0 (OUT, , , S1)
0 (JMP, , L4)
0 (LBL, , L3)
0 (OUT, , S2)
0 (LBL, , , L4)
0 (LBL, , , L1)
0 (RET, , 4)
0 (RET, , , '0')
11 (IN, , , 12)
11 (IN, , , 13)
11 (IN, , , 14)
11 (PARAM, , , 12)
11 (PARAM, , , 13)
11 (PARAM, , , 14)
11 (CALL, 0, , 16)
11 (MOV, 16, , 15)
11 (REF, , , '0')
```
11 (RET, , , '0') SYMBOL TABLE ------------------------------------------------------ code name kind type len init scope offset 0 sqRoots func int 3 0 -1 -1 1 x var int None 0 0 20 2 y var int None 0 0 18 3 z var int None 0 0 16 4 result var int None 0 0 12 5 [tmp1] var int None 0 0 10 6 [tmp2] var int None 0 0 8 7 [tmp3] var int None 0 0 6 8 [tmp4] var int None 0 0 4 9 [tmp5] var int None 0 0 2 10 [tmp6] var int None 0 0 0 11 main func int 0 0 -1 -1 12 a var int None 0 11 8 13 b var int None 0 11 6 14 c var int None 0 11 4 15 d var int None 0 11 2 16 [tmp7] var int None 0 11 0 STRING TABLE ------------------------------------------------------- 0 No real roots\n 1 One root\n 2 Two roots\n ASM 8080 code ------------------------------------------------------- ORG 8000H str0: DB 'No real roots', 0 str1: DB 'One root', 0 str2: DB 'Two roots', 0 ORG 0 LXI H, 0 SPHL CALL main END @MULT: ; Code for MULT library function @PRINT: ; Code for PRINT library function **sqRoots:** LXI B, 0 PUSH B PUSH B PUSH B PUSH B PUSH B PUSH B PUSH B **; (MUL, 2, 2, 5)** LXI H, 18 DAD SP MOV A, M MOV D, A LXI H, 18 DAD SP MOV A, M CALL @MULT **; (MOV, '0', , 9)** MVI A, 0 LXI H, 2 DAD SP MOV M, A **; (LBL, , , L2)** LBL2: **; (EQ, 9, '0', L0)** MVI A, 0 MOV B, A LXI H, 2 DAD SP MOV A, M CMP B JZ LBL0 **; (OUT, , , S0)** LXI A, str0 CALL @print **; (JMP, , , L1)** JMP LBL1 **; (LBL, , , L0)**  $LBT.0:$ **; (MOV, '1', , 10)** MVI A, 1 LXI H, 0 DAD SP MOV M, A **; (EQ, 4, '0', L5)** MVI A, 0 MOV B, A LXI H, 12 DAD SP **main:** LXI B, 0 PUSH B PUSH B PUSH B PUSH B PUSH B **; (IN, , , 12)** IN 0 LXI H, 8 DAD SP MOV M, A **; (IN, , , 13)** IN 0 LXI H, 6 DAD SP MOV M, A **; (IN, , , 14)** IN 0 LXI H, 4 DAD SP MOV M, A **; (CALL, 0, , 16)** PUSH B PUSH D PUSH H PUSH PSW LXI B, 0 PUSH B LXI B, 0 LXI H, 4

MOV A, C LXI H, 10 DAD SP MOV M, A **; (MUL, '4', 1, 7)** LXI H, 20 DAD SP MOV A, M MOV D, A MVI A, 4 CALL @MULT MOV A, C LXI H, 6 DAD SP MOV M, A **; (MUL, 7, 3, 8)** LXI H, 16 DAD SP MOV A, M MOV D, A LXI H, 6 DAD SP MOV A, M CALL @MULT MOV A, C LXI H, 4 DAD SP MOV M, A **; (SUB, 5, 8, 6)** LXI H, 4 DAD SP MOV A, M MOV B, A LXI H, 10 DAD SP MOV A, M SUB B LXI H, 8 DAD SP MOV M, A **; (MOV, 6, , 4)** LXI H, 8 DAD SP MOV A, M LXI H, 12 DAD SP MOV M, A **; (MOV, '1', , 9)** MVI A, 1 LXI H, 2 DAD SP MOV M, A **; (LT, 4, '0', L2)** MVI A, 0 MOV B, A LXI H, 12 DAD SP MOV A, M CMP B JM LBL2

MOV A, M CMP B JZ LBL5 **; (MOV, '0', , 10)** MVI A, 0 LXI H, 0 DAD SP MOV M, A **; (LBL, , , L5)**  $LBL5:$ **; (EQ, 10, '0', L3)** MVI A, 0 MOV B, A LXI H, 0 DAD SP MOV A, M CMP B JZ LBL3 **; (OUT, , , S1)** LXI A, str1 CALL @print **; (JMP, , , L4)** JMP LBL4 **; (LBL, , , L3)** LBL3: **; (OUT, , , S2)** LXI A, str2 CALL @print **; (LBL, , , L4)**  $T.RT.4$ . **; (LBL, , , L1)** LBL1: **; (RET, , , 4)** LXI H, 12 DAD SP MOV A, M LXI H, 22 DAD SP MOV M, A POP B POP B POP B POP B POP B POP B POP B RET **; (RET, , , '0')** MVI A, 0 LXI H, 22 DAD SP MOV M, A POP B POP B POP B POP B POP B POP B POP B RET

DAD SP MOV A, M MOV C, A PUSH B LXI B, 0 LXI H, 6 DAD SP MOV A, M MOV C, A PUSH B LXI B, 0 LXI H, 8 DAD SP MOV A, M MOV C, A PUSH B CALL sqRoots POP B POP B POP B POP B MOV A, B LXI H, 0 DAD SP MOV M, A POP PSW POP H POP D POP B **; (MOV, 16, , 15)** LXI H, 0 DAD SP MOV A, M LXI H, 2 DAD SP MOV M, A **; (RET, , , '0')** MVI A, 0 LXI H, 12 DAD SP MOV M, A POP B POP B POP B POP B POP B RET **; (RET, , , '0')** MVI A, 0 LXI H, 12 DAD SP MOV M, A POP B POP B POP B POP B POP B RET

## 4. Расчетно-графическая работа

## 4.1 Пример задания для РГР на 3-й семестр

Выполните ручную трансляцию программы, решающей указанную ниже задачу, с языка MiniC на язык машины  $8080$ 

Дан набор ненулевых целых чисел; признак его завершения — число 0. Вывести сумму всех положительных четных чисел из данного набора. Если требуемые числа в наборе отсутствуют, то вывести 0.

Необходимые элементы отчета к РГР:

- Титульный лист
- Условие задачи
- Листинг программы на языке MiniC, решающей поставленную задачу
- Листинг результата трансляции на язык машины 8080 с комментариями

Код задачи оформить в виде **функции**, вызываемой из main. Все входные параметры задачи вводятся с клавиатуры в функции main, а затем передаются в функцию в аргументах.

Код машины 8080 должен быть трансляцией кода на языке MiniC.

## 4.2 Пример задания для РГР на 4-й семестр

Добавить в разработанный вами транслятор одну из указанных модификаций. Результат оформить в виде отчета, одним из элементов которого должно быть техническое задание на внесение изменений в транслятор с указанием того, какие изменения в какие части транслятора будут внесены.

## Перечень изменений

- 1. Добавление однострочных комментариев //
- 2. Добавление многострочных комментариев /\* \*/
- 3. Добавление директив препроцессора #define, #undef, #ifdef, #else, #endif
- 4. Добавление оператора взятия остатка от деления %
- 5. Добавление операции сравнения >=
- 6. Добавление оператора break в цикл for
- 7. Добавление оператора break в цикл while
- 8. Добавление оператора continue в цикл for
- 9. Добавление оператора continue в цикл while
- 10. Добавить операторы побитовых сдвигов влево << и вправо >>
- 11. Добавить оператор префиксного декремента --а
- 12. Добавить оператор постфиксного декремента а--
- 13. Добавление цикла do [тело цикла] while(условие)
- 14. Добавление диагностических предупреждений во время компиляции при неявном преобразовании типа int в тип char и операции явного преобразования типов static\_cast<тип> (имя)
- 15. Добавление операции унарного минуса
- 16. Реализовать ветку default в операторе switch
- 17. Добавление сокращенного присваивания а += b
- 18. Реализовать поддержку ключевого слова const и символьных констант
- 19. Реализовать операцию деления
- 20. Добавление двумерных массивов
- 21. Добавление меток и оператора goto

#### 5. Примеры модульных контрольных работ

#### 5.1 Пример первой модульной контрольной 3-го семестра

1. Выпишите лексемы для следующего фрагмента кода на MiniC (0.8 балла):

int a, b; in();  $int(b)$ ; a =  $a^*a + -2^*a^*b + b^*b$ ; out(a;

2. Постройте граф переходов конечного автомата для следующего языка из алфавита {0, 1} (0.8 балла):

```
Строки, содержащие три подряд идущие единицы или два подряд идущих нуля, Общее
количество нулей и единиц в этих строках может быть любым.
```
3. Постройте регулярное выражение для следующего языка из алфавита  $\{0, 1\}$ (1.2 балла):

Строки, начинающиеся и заканчивающиеся единицей, между которыми следует произвольное количество нулей.

4. Постройте регулярное выражение по следующему автомату (1.2 балла):

$$
\begin{array}{c|cc}\n & a & b \\
\ast A & A & B \\
\ast B & C & B \\
C & C & C\n\end{array}
$$

5. Опишите в словесной форме язык, заданный КА (1.2 балла):

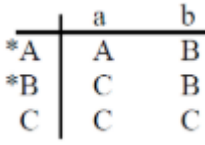

- 6. Вычеркните слова, не входящие в регулярный язык  $(0+11)*0$  (0.4 балла): 0, 1, 111, 0010, 01010, 1010, 111000, 1111000, 11110, 0000, 1111
- 7. Постройте НКА по регулярному выражению (0.8 балла):  $(0+11)*0$
- 8. Детерминизируйте НКА, построенный в упражнении 7 (2 балла).
- 9. Проэмулируйте работу НКА, построенного в упражнении 7, на следующем слове (1.6 балла): 011110

#### 5.2 Пример второй модульной контрольной 3-го семестра

- 1. Классифицируйте каждое из правил по Хомскому (0.8 балла):
	- $O$   $AB \rightarrow BA$
	- $\circ$  Sabcde->S
	- $a$   $a$   $S$   $b$   $\rightarrow$   $a$   $A$   $c$   $B$   $b$
	- $\circ$  abc->ABC
	- $A B C \rightarrow A d C$
	- $\circ$  A -> A
	- $\circ$  A -> epsilon
	- $\circ$  A -> a
	- $\circ$  awBg->aBwg
	- $O$  AbC->AaC
- 2. Классифицируйте каждую из приведенных ниже грамматик по Хомскому (0.8 балла)
	- $A \rightarrow bA$  $\circ$  a -> A B C
	- $A B C \rightarrow A d C$
	- $A \times B \rightarrow A \times S E dB$
	- $\circ$  b -> b A
	- $A \times B \rightarrow A S E dB$
	- $o$   $aSA \rightarrow aSbb$
- 3. Для указанной ниже грамматики и строки aa+(a\*\*) приведите: левый вывод, правый вывод, дерево вывода (0.8 балла)
	- $\circ$  S -> S + S
	- $S \rightarrow S S$
	- $\circ$  S -> (S)
	- $\circ$  S ->  $\dot{S}^*$
	- $\circ$  S->a
- 4. Для строки fafbcfbfd постройте дерево вывода в следующей грамматике (0.8 балла)
	- $S \rightarrow S$  a A
	- $\circ$  S -> A
	- $\circ$  A -> A b B
	- $\circ$  A -> B
	- $O$  B->  $c$  S d
	- $\circ$  B->e
	- $O$  B->f
- 5. Постройте грамматику для регулярного выражения (a+bb)(a+c)\*a\* (0.8 балла)
- 6. Постройте грамматику для вывода строк из нулей и единиц, содержащих нечетное число нулей и четное число единиц (0.8 балла)
- 7. Для указанной ниже грамматики: избавьтесь от левой рекурсии, а затем выполните левую факторизацию (1.6 балла):
	- $\circ$  S -> A c | B b | S C a b
	- $\circ$  A->a|bB|C
	- $O$   $B \rightarrow Bb/d$
	- $\circ$  C->aS|CdBd|d
- 8. Постройте автомат с магазинной памятью по представленной ниже грамматике (1.6 балла):
	- $S \rightarrow aAbB1bBS$
	- $\circ$  A->bA|a
	- $O$  B->bBlcd
- 9. Покажите последовательность стеков во время работы АМП из предыдущего упражнения на слове bcdbbcdaabcd (0.8 балла)
- 10. Постройте синтаксический анализатор методом рекурсивного спуска для грамматики из упр. 8 (1.2 балла)

#### 5.3 Пример первой модульной контрольной 4-го семестра

Замечание: для заданий 1-3 никаких преобразований с грамматикой делать нельзя. Грамматика может быть леворекурсивной, пустой и содержать неопределенные нетерминалы - не отчаивайтесь.

Задание №1. Для заданной грамматики постройте множества FIRST (1 балл) и FOLLOW (1 балл).

Задание №2. Для заданной грамматики постройте селективные множества<sup>1</sup> (0.6 балла).

Задание №3. Для заданной грамматики укажите, какое количество конфликтных ячеек будет содержать его таблица АМП. Отметьте в столбце «X» те правила, выбор которых не детерминирован (0.6 балла).

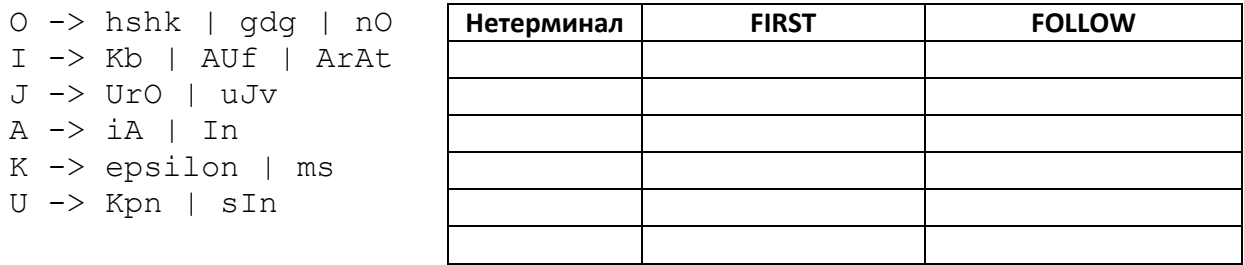

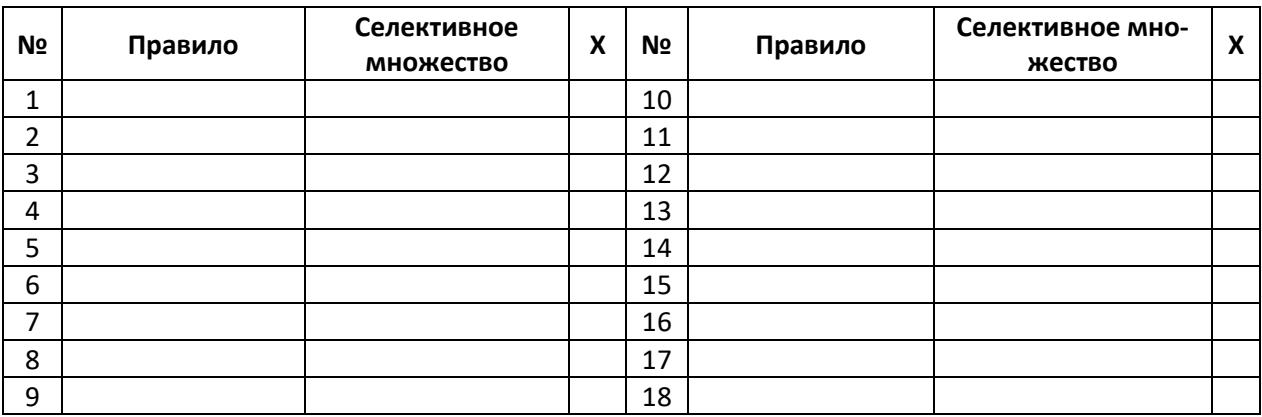

Количество конфликтных ячеек АМП:

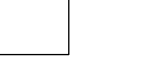

Задание №4. Постройте аннотированное дерево разбора и граф зависимостей атрибутов для заданной грамматики:

Задание №5. В соответствии с грамматикой языка MiniC выполните ручную трансляцию на язык атомов следующего кода (1.6 баллов):

int  $A$ ,  $B$ , i;

<sup>&</sup>lt;sup>1</sup> Напоминание: для правила вида A ->  $\alpha$  селективное множество состоит из всех терминалов FIRST( $\alpha$ ), а если  $\epsilon$  входит в FIRST( $\alpha$ ), то в селективное множество добавляется еще FOLLOW(A).

```
in A;
\text{Expr}_{n} \rightarrow \text{Term}_{q} Elist<sub>a</sub>
Elist<sub>p,q</sub> + \text{Term}_{q} (ADD)<sub>p,r,s</sub> Elist<sub>s,q</sub> s \in \text{Alice}(in B;
Elist<sub>p,q</sub> \rightarrow 8<br>Term<sub>p</sub> \rightarrow Factor<sub>q</sub> Tlist<sub>q,p</sub>
                                                                                                        for(i = B - 1; i > A; --i){
                                                                      q + pout i;
{\tt Tlist}_{p,q} + * Factor<sub>r</sub> (MULT)<sub>p,r,s</sub> Tlist<sub>s,q</sub> s \leftarrow Alloc()
                                                                                                        }
Tlist<sub>p,q</sub> \rightarrow \varepsilonq \leftarrow pout "\nVsego chisel = ";
Factor_{p} \rightarrow (EXP_{p})out B - A - 1;
Factor_{p} \rightarrow \text{ident}_{p}
```

```
и выражения (1.6 баллов): (a + b) * (c + d)
```
**Задание №6.** В соответствии с грамматикой выражений языка MiniC постройте аннотированное дерево разбора и выпишите атомы с вычисленными атрибутами для выражения **(1.6 баллов)**:

 $(A \& 2) == (B \& 2)$ 

#### **5.4 Пример второй модульной контрольной 4-го семестра**

**Задание №1.** Для заданной программы на языке MiniC заполните таблицу символов **(1 балл)** и список атомов **(1.6 балла)**.

**Задание №2.** Для списка атомов, полученного в Задании №1, сгенерируйте код для машины 8080.

При написании кода можно использовать процедуры loadOp(), saveOp(), loadRegs(), saveRegs() **(1.2 балла)**.

```
int A, B, i;
int main(){
   in A;
   in B;
  for(i = B - 1; i > A; --i){
      out i;
   }
   out "\nVsego chisel = ";
  out B - A - 1;
   return 0;
}
```
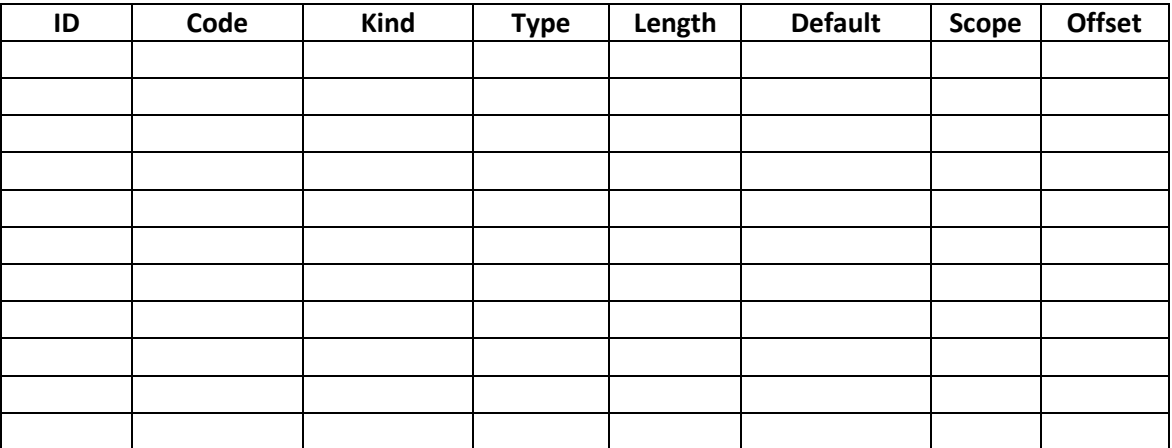

**Задание №3.** Для заданной грамматики постройте LR(0)-автомат **(1.6 балла)**.

**Задание №4.** Для LR(0)-автомата из Задания №3 постройте таблицы SLR-анализатора **(1.6 балла)**.

**Задание №5.** Для SLR-анализатора из Задания №4 придумайте слово из не менее, чем 5 символов, и проэмулируйте работу SLRанализатора на этом слове **(1 балл)**.

L 
$$
\rightarrow
$$
 Fe | epsilon  
F  $\rightarrow$  f | On  
O  $\rightarrow$  kL | xko

## **6. Программа экзамена 3-го семестра**

## **6.1 Определения** *(5 баллов)*

- Препроцессор
- Трансляция, компиляция, интерпретация
- Компоновка
- Объектный файл, исполняемый модуль, динамическая и статическая библиотеки
- Лексический анализ, лексема, токен
- Синтаксический анализ, промежуточное представление, атом, дерево разбора
- Глобальная и локальная оптимизации
- Генерация кода
- Язык, естественный и формальный язык
- Алфавит, строка, распознаватель языка
- Конечный автомат, ДКА и НКА
- Регулярное выражение
- Формальная грамматика, порождающая и распознающая грамматики
- Сентенциальная форма, предложение, вывод в грамматике (левый и правый вывод)
- Язык, порождаемый грамматикой; эквивалентность языков
- Иерархия Хомского грамматик
- Дерево вывода
- Неоднозначная грамматика
- Генератор лексических анализаторов
- Левая рекурсия
- Восходящий и нисходящий синтаксический анализ, LL и LR анализаторы
- Метод рекурсивного спуска
- Автомат с магазинной памятью

## **6.2 Вопросы** *(3 вопроса по 5 баллов)*

- 1. Трансляция, компиляция, интерпретация. Фазы работы транслятора. Лексемы, токены, промежуточные представления кода, генерация и оптимизация кода. Показать на примере трансляции выражения в обратную польскую запись.
- 2. Конечный автомат. Задание с помощью таблицы, графа. Регулярные выражения. Детерминированный и недетерминированный автоматы. Преобразование НКА в ДКА. Моделирование НКА. Построение НКА по регулярному выражению.
- 3. Порождающая грамматика. Язык, порождаемый грамматикой. Иерархия Хомского. Примеры. Построение грамматики по регулярному выражению. Деревья вывода в КС-грамматиках. Левосторонний и право-

сторонний выводы. Неоднозначные грамматики. Алгоритм устранения левой рекурсии. Алгоритм левой факторизации.

- 4. Нисходящий и восходящий синтаксические анализаторы. Пример анализа строки обоими методами. LL и LR анализаторы. Пример построения нисходящего анализатора методом рекурсивного спуска.
- 5. Автомат с магазинной памятью. Пример работы. Соответствие между типами языков по иерархии Хомского и распознавателями. Алгоритм построения АМП для простой грамматики.

## **6.3 Упражнения**

- 1) Построить НКА по регулярному выражению. Построить эквивалентный ему ДКА. Промоделировать работу НКА на конкретном слове. (5 баллов)
- 2) Показать на примере работу алгоритмов избавления от левой рекурсии и левой факторизации грамматики. (5 баллов)
- 3) Построить рекурсивный спуск по простой грамматике. (5 баллов)
- 4) Построить таблицу АМП для простой грамматики и промоделировать его работу на конкретном слове. (5 баллов)

## **7. Программа экзамена 4-го семестра**

- **7.1 Определения** *(5 баллов)*
- $\bullet$  FIRST( $\alpha$ )
- FOLLOW(A)
- Селективные множества
- $LL(1)$ -грамматика
- $LR(1)$ -грамматика
- Предиктивный синтаксический анализатор
- Синтаксически управляемая трансляция
- Схема трансляции, семантическое действие
- Атрибут, синтезируемые и наследуемые атрибуты
- Аннотированное дерево разбора, граф зависимостей атрибутов
- Синтаксически управляемые определения (СУО)
- Семантическое правило
- S-атрибутное СУО, L-атрибутное СУО
- Атрибутная грамматика, побочные действия в СУО
- Трехадресный код (атом)
- Таблица символов
- Функциональный фрейм
- ПС-анализ, операции переноса и свертки
- Конфликты «сдвиг/свертка», «свертка/свертка»
- Табличный ПС-анализатор, таблицы действий и переходов
- $\bullet$  LR(0)-ситуация
- Канонический набор множеств LR(0)-ситуаций
- $\bullet$  LR(0)-автомат

## **7.2 Вопросы и упражнения**

Для заданной грамматики выполните следующие упражнения, а также объясните работу всех использованных алгоритмов.

```
S \rightarrow Fli | mh
```

```
O -> epsilon | vFkj
```
 $F \rightarrow i + 0f$ 

- 1. Постройте множества FIRST (5 баллов), FOLLOW (5 баллов).
- 2. Постройте таблицу предиктивного (нисходящего) синтаксического анализатора (6 баллов).
- 3. Напишите на любом языке программирования код предиктивного (нисходящего) синтаксического анализатора (6 баллов).
- 4. Постройте LR(0)-автомат (6 баллов).
- 5. Постройте таблицы SLR-анализатора (6 баллов)
- 6. Придумайте слово из 5 символов и:
	- a. промоделируйте работу нисходящего анализатора (3 балла)
	- b. промоделируйте работу восходящего анализатора (3 балла)

## **8. Указания для обучающихся**

Организуя свою учебную работу, студенты должны, во-первых, выявить рекомендуемый режим и характер учебной работы по изучению теоретического курса, практическому применению изученного материала, по выполнению заданий для самостоятельной работы, по использованию информационных технологий и т.д. Во-вторых, ознакомиться с указанным в методическом материале по дисциплине перечнем учебно-методических изданий, рекомендуемых студентам для подготовки к занятиям и выполнения самостоятельной работы, а также с методическими материалами на бумажных и/или электронных носителях, выпущенных кафедрой своими силами и предоставляемые студентам во время занятий.

Самостоятельная работа студентов, предусмотренная учебным планом, должна соответствовать более глубокому усвоению изучаемого курса, формировать навыки исследовательской работы и ориентировать студентов на умение применять теоретические знания на практике.

*1. Работа с учебными пособиями.*

Для полноценного усвоения курса студент должен, прежде всего, овладеть основными понятиями этой дисциплины. Необходимо усвоить определения и понятия, уметь приводить их точные формулировки, приводить примеры объектов, удовлетворяющих этому определению. Кроме того, необходимо знать круг фактов, связанных с данным понятием. Требуется также знать связи между понятиями, уметь устанавливать соотношения между классами объектов, описываемых различными понятиями.

## *2. Самостоятельное изучение тем.*

Самостоятельная работа студента является важным видом деятельности, позволяющим хорошо усвоить изучаемый предмет и одним из условий достижения необходимого качества подготовки и профессиональной переподготовки специалистов. Она предполагает самостоятельное изучение студентом рекомендованной учебно-методической литературы, различных справочных материалов, написание рефератов, выступление с докладом, подготовку к лекционным и практическим занятиям, подготовку к зачёту и экзамену.

## *3. Подготовка к практическим занятиям.*

При подготовке к практическим занятиям студентам рекомендуется следовать методическим рекомендациям по работе с учебными пособиями, приведенным выше.

#### *4. Составление конспектов.*

В конспекте отражены основные понятия темы. Для наглядности и удобства запоминания используются схемы и таблицы.

## **VII. Материально-техническое обеспечение**

## Для аудиторной работы

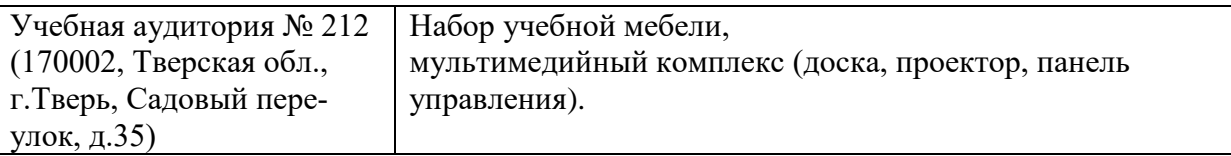

#### Для самостоятельной работы

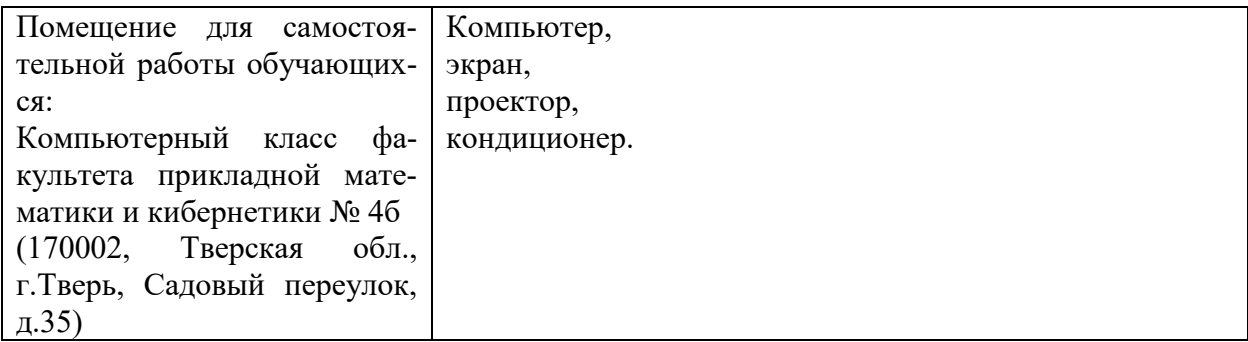

## **VIII. Сведения об обновлении рабочей программы дисциплины**

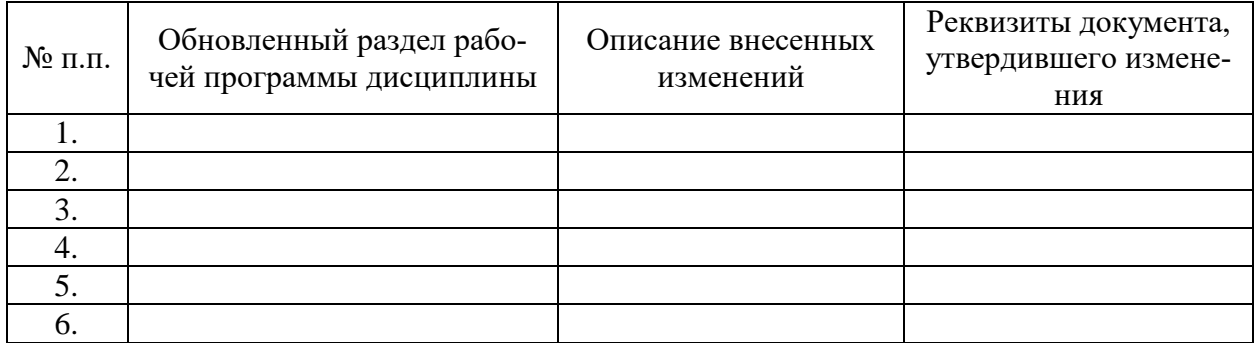